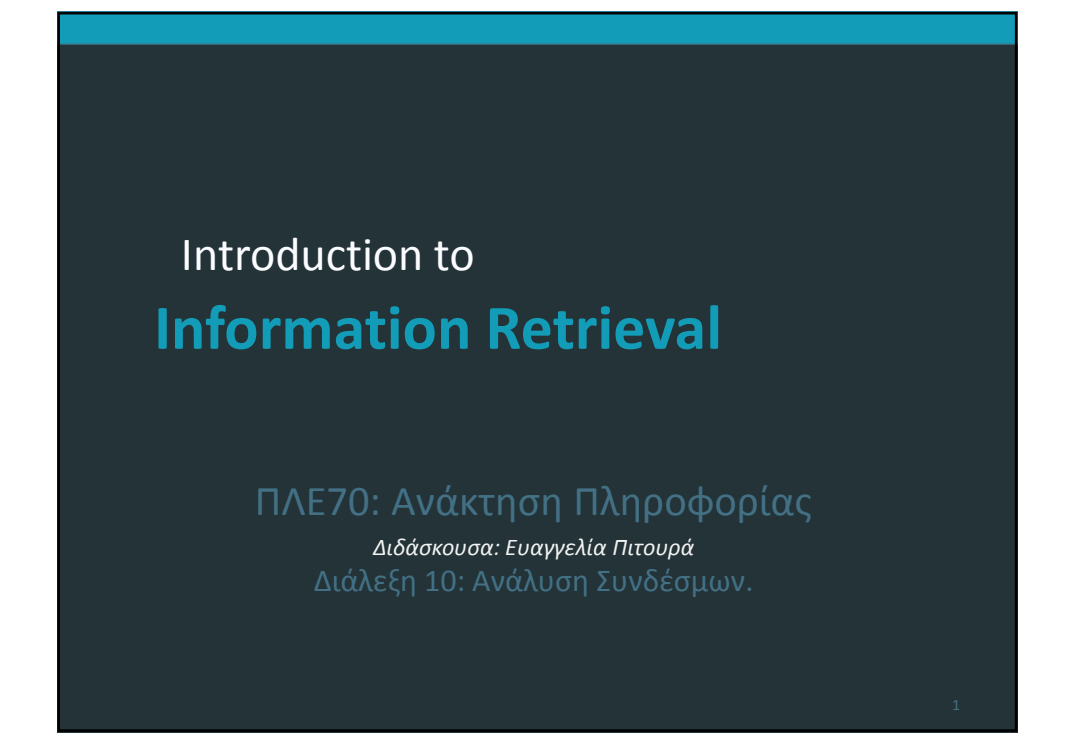

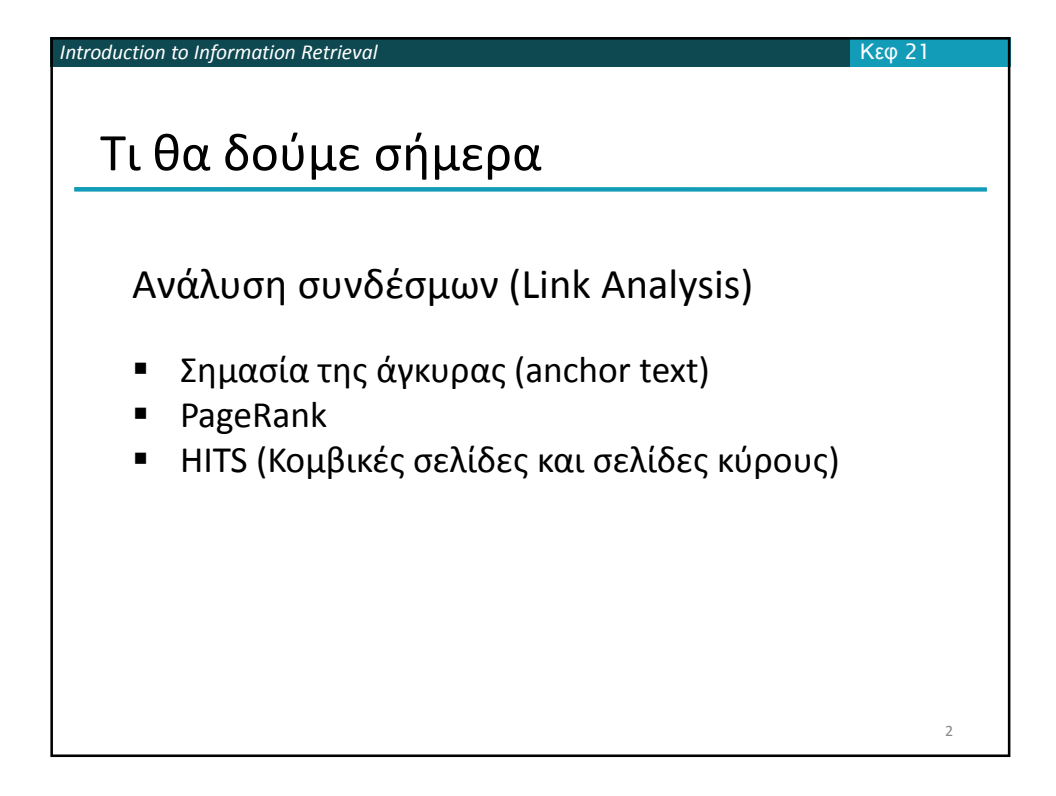

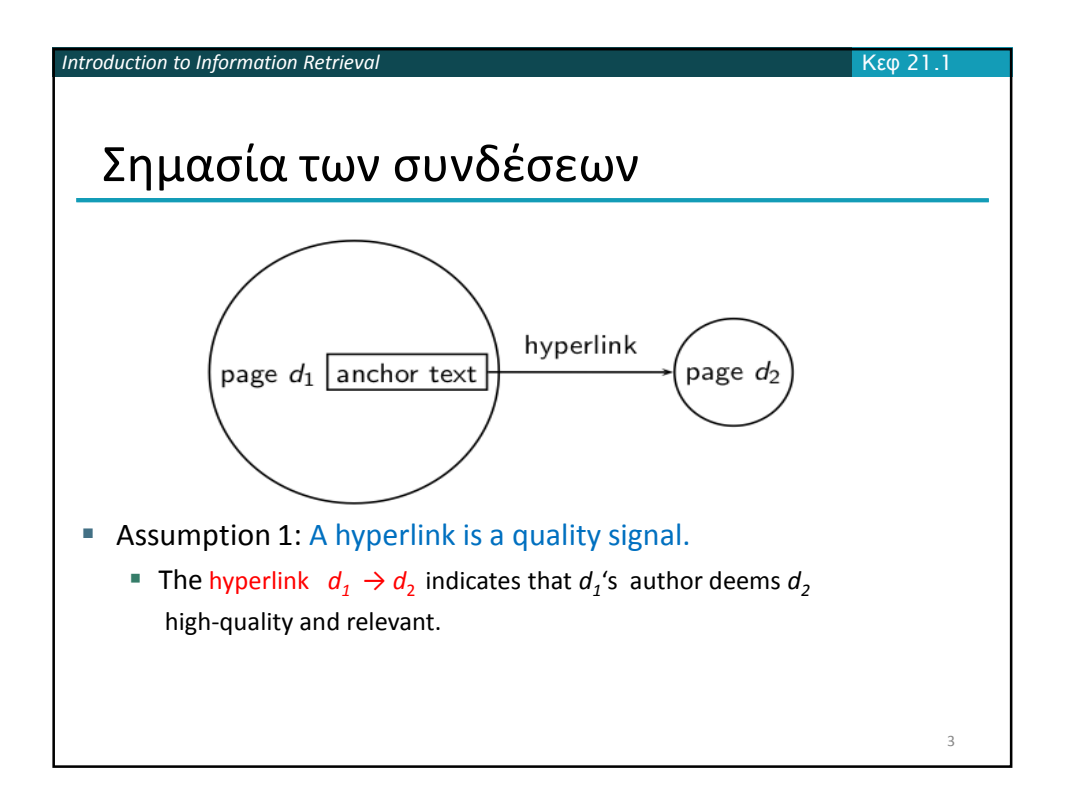

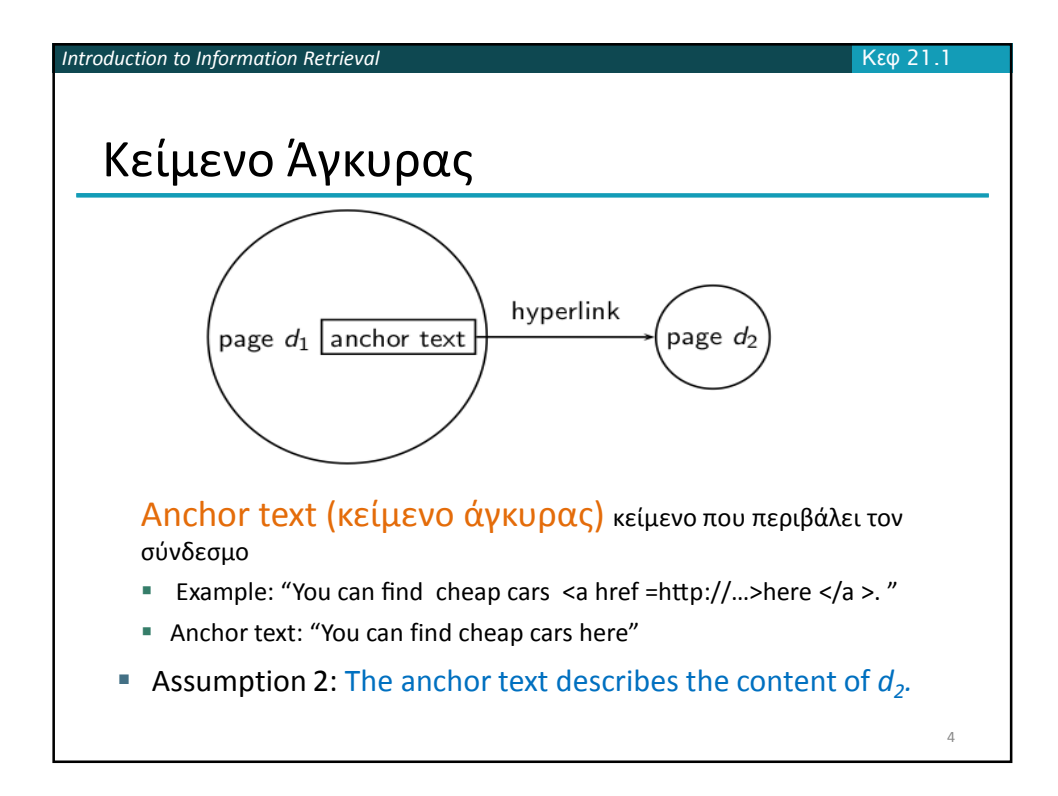

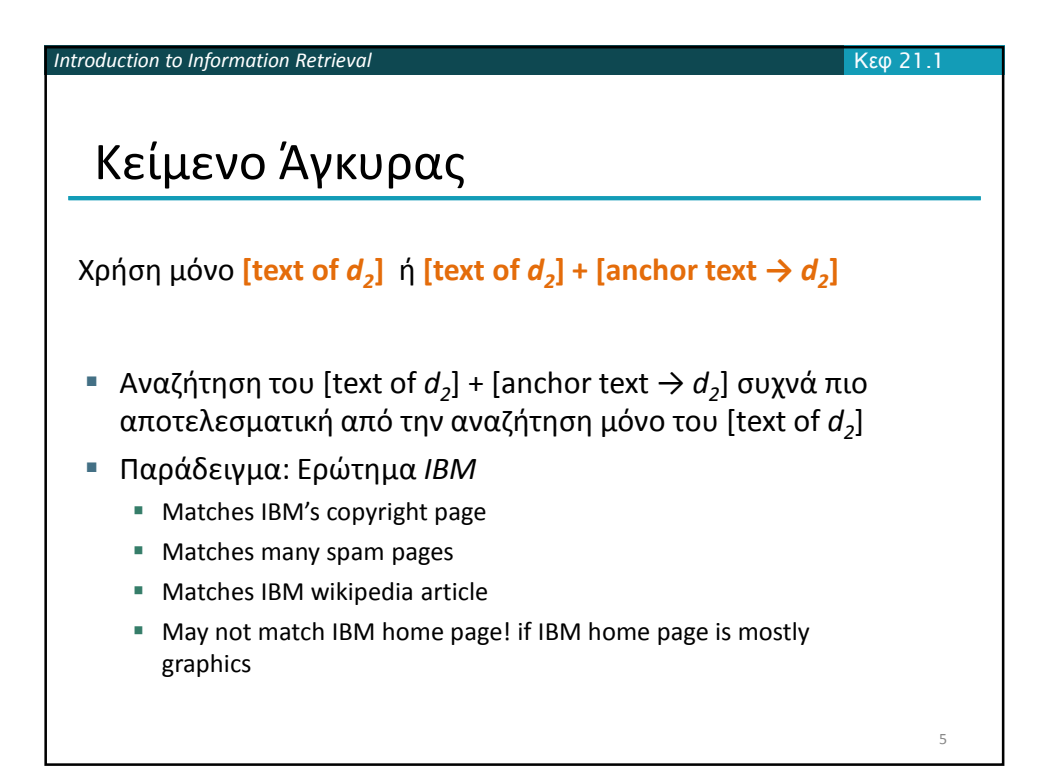

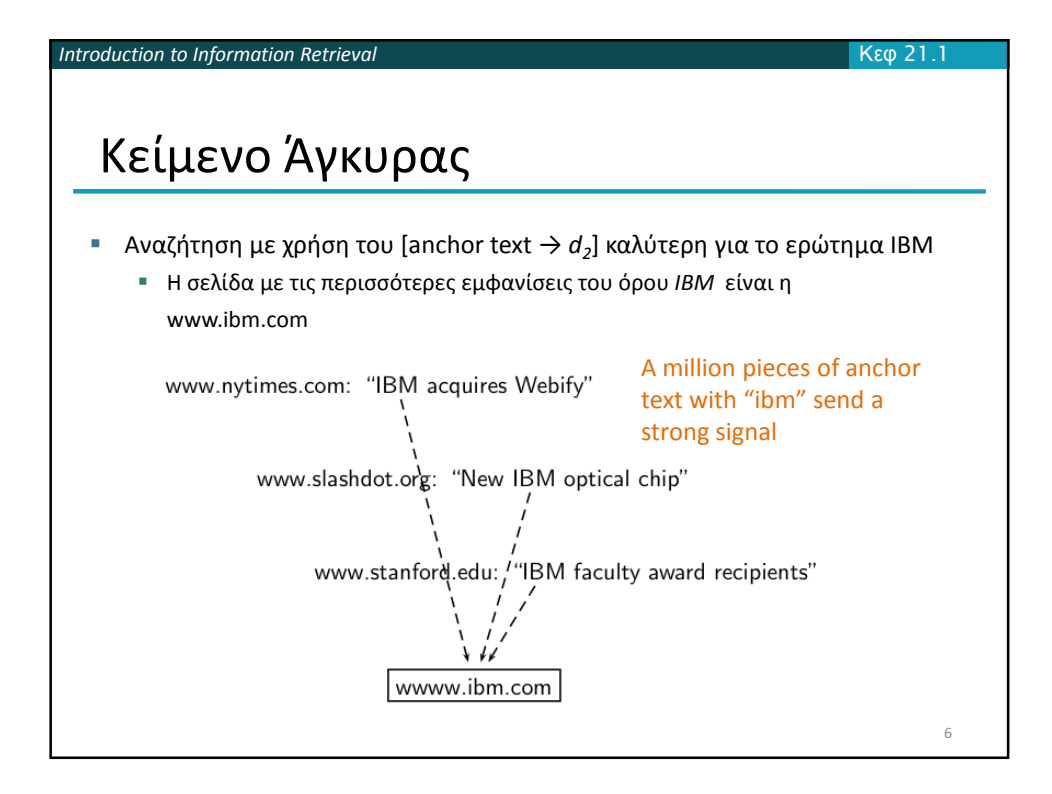

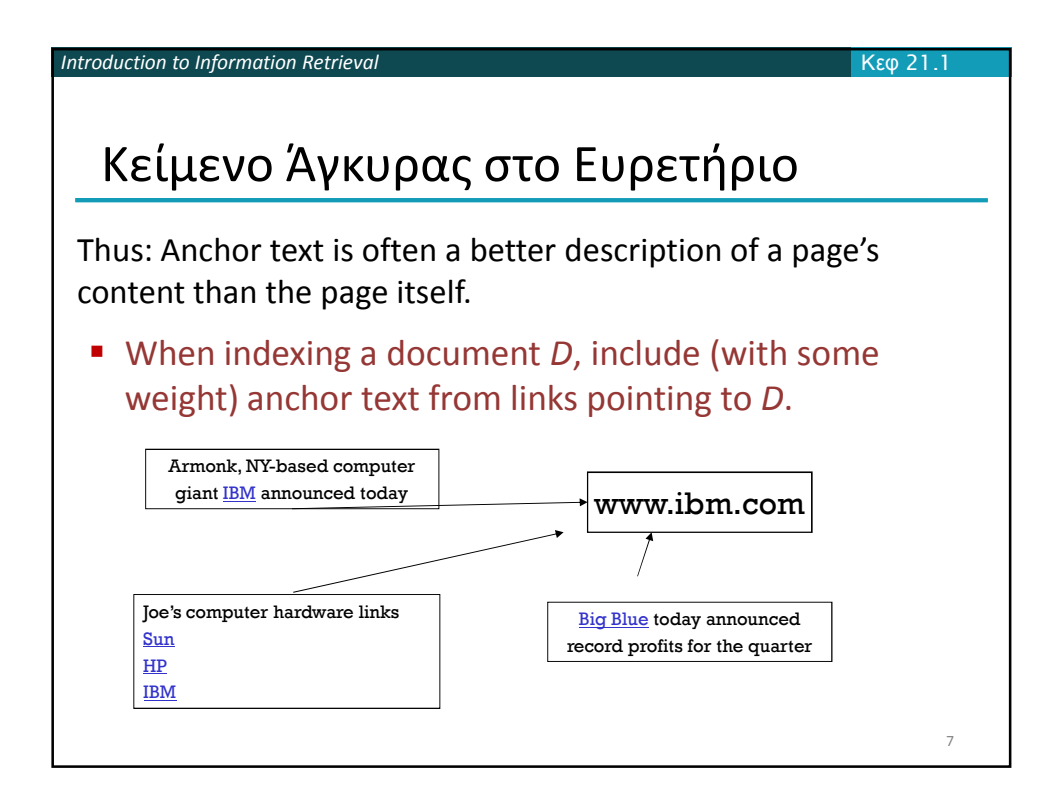

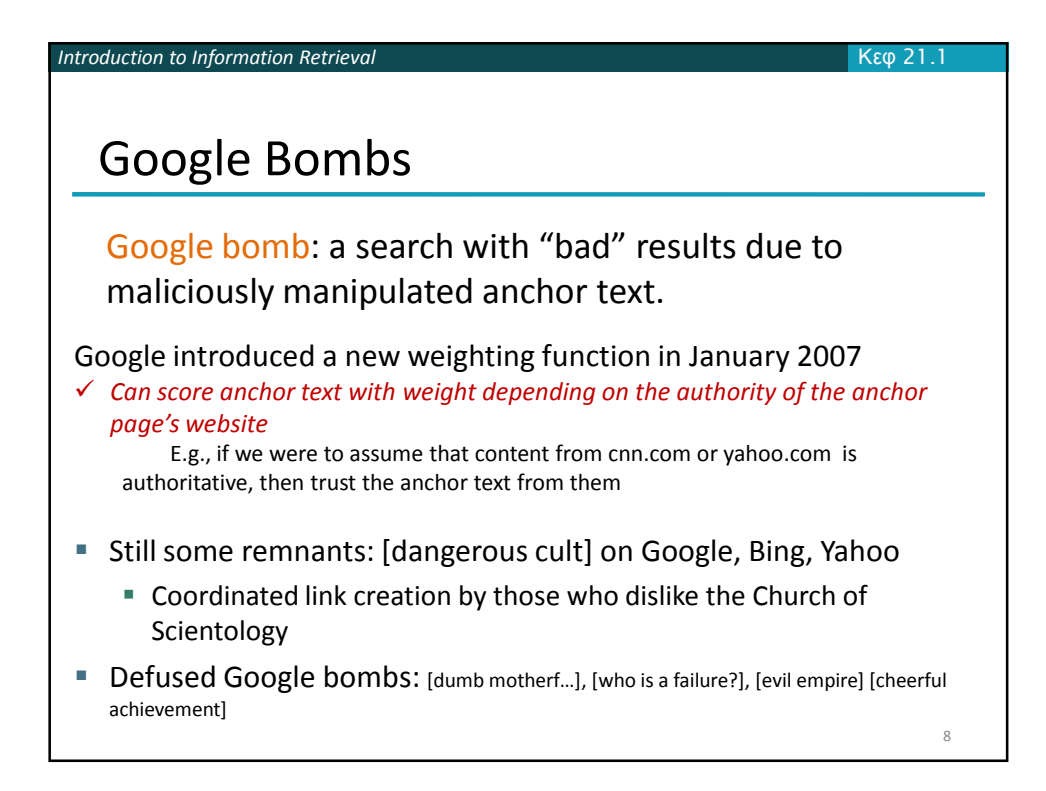

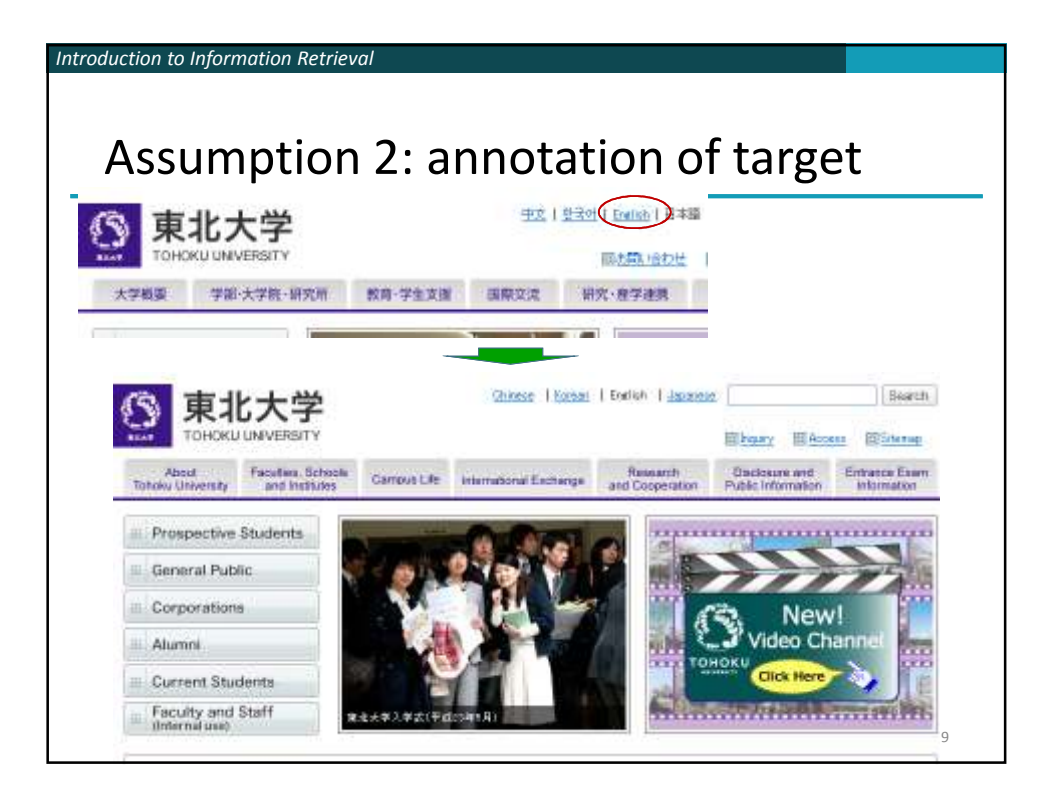

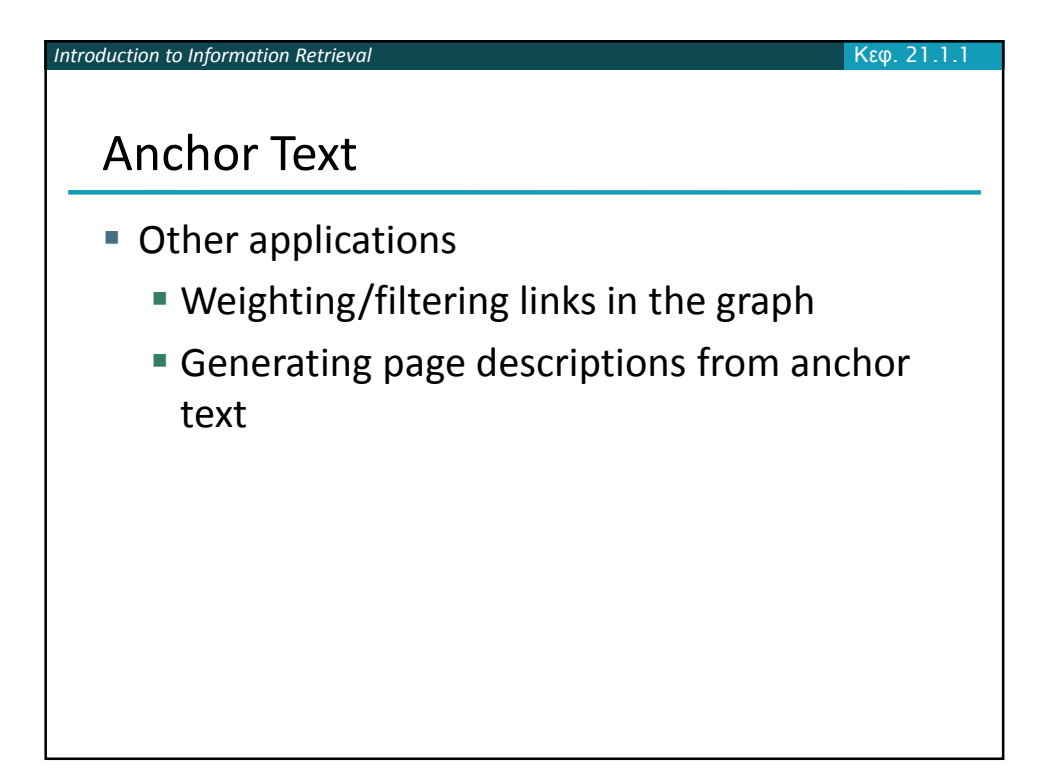

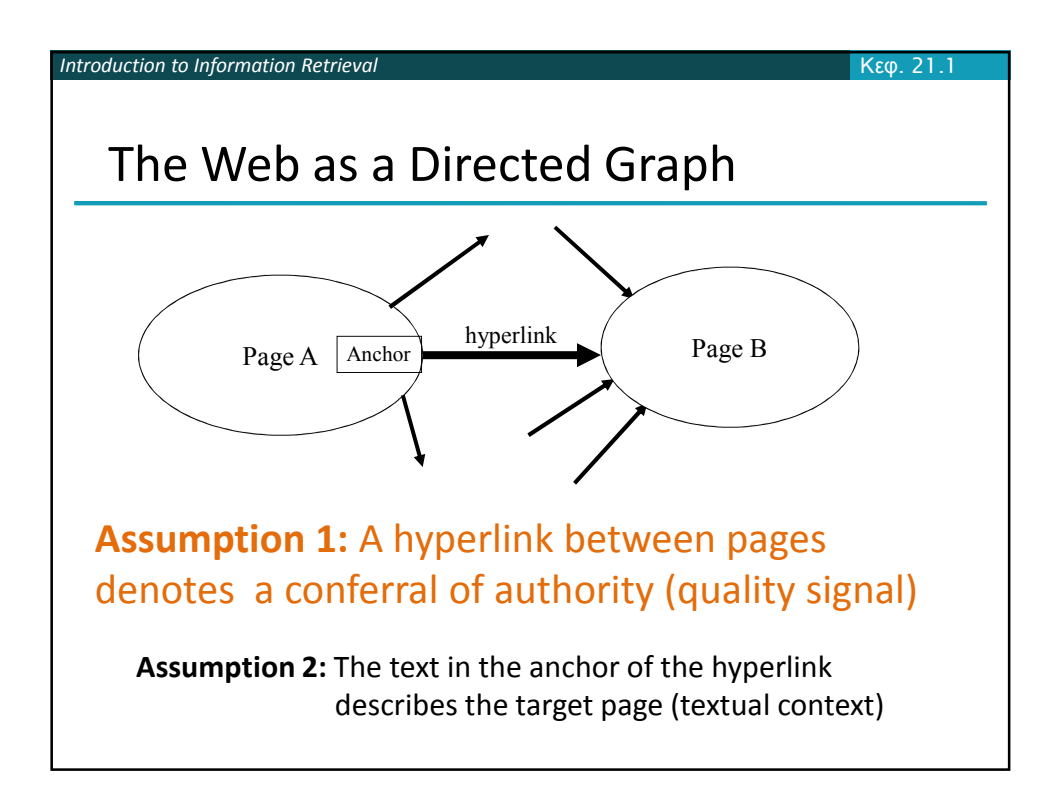

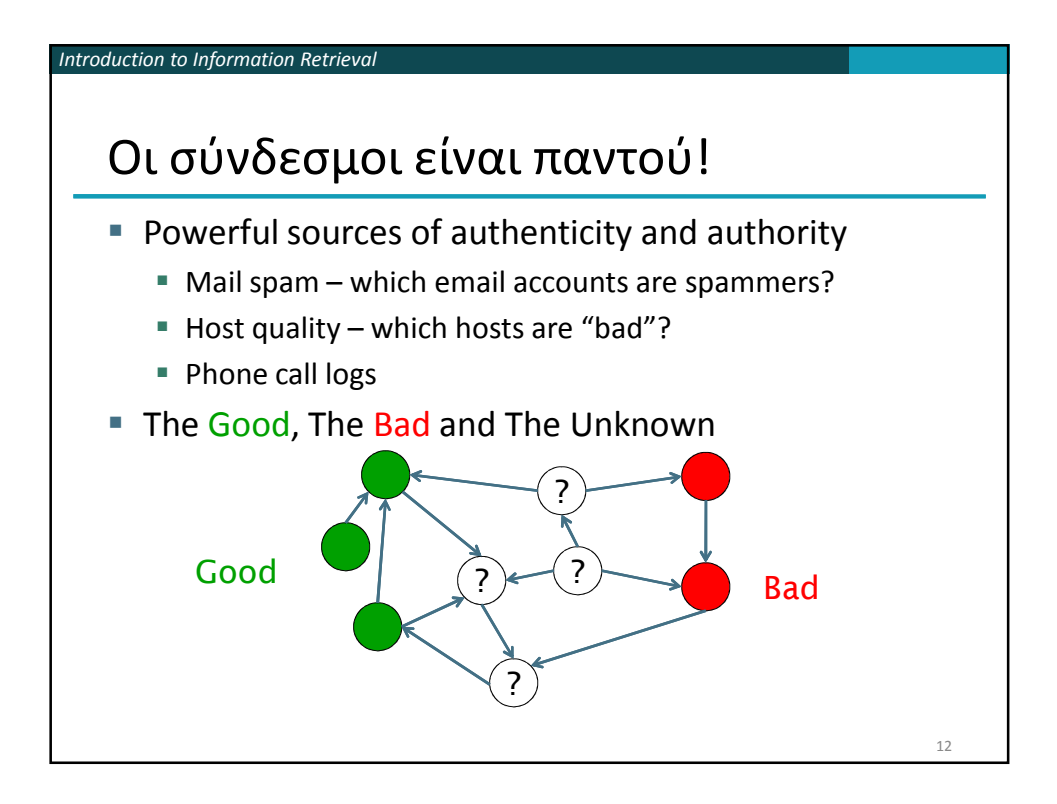

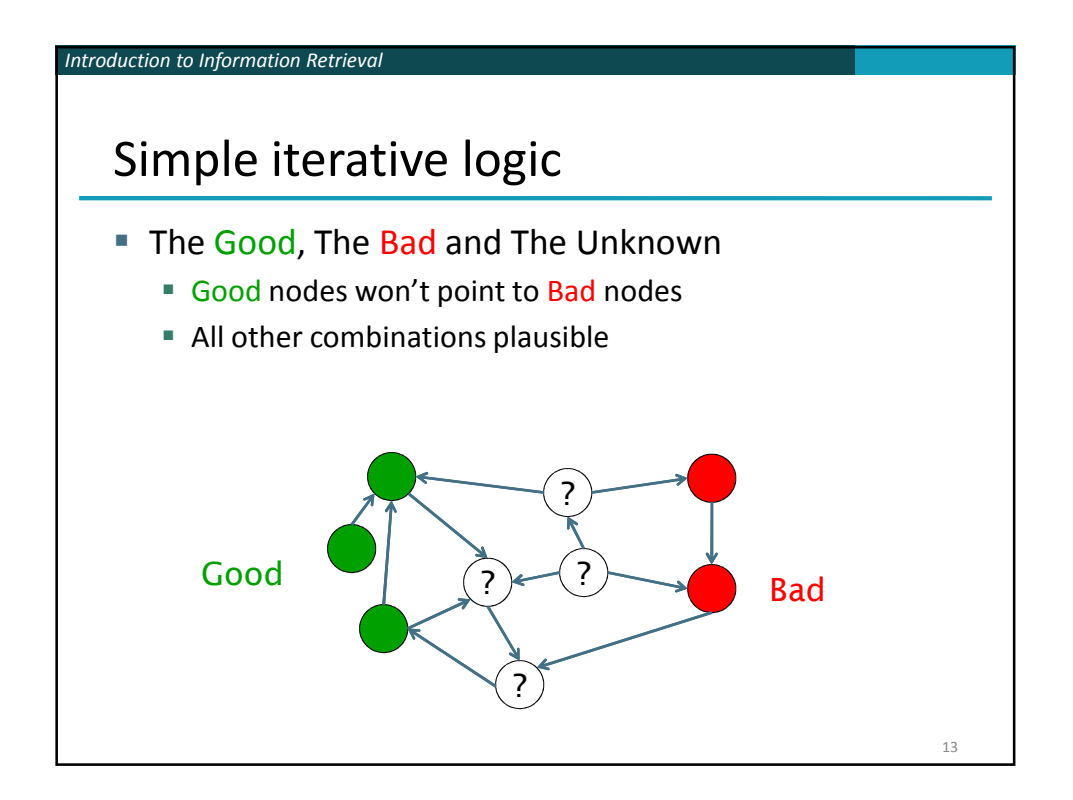

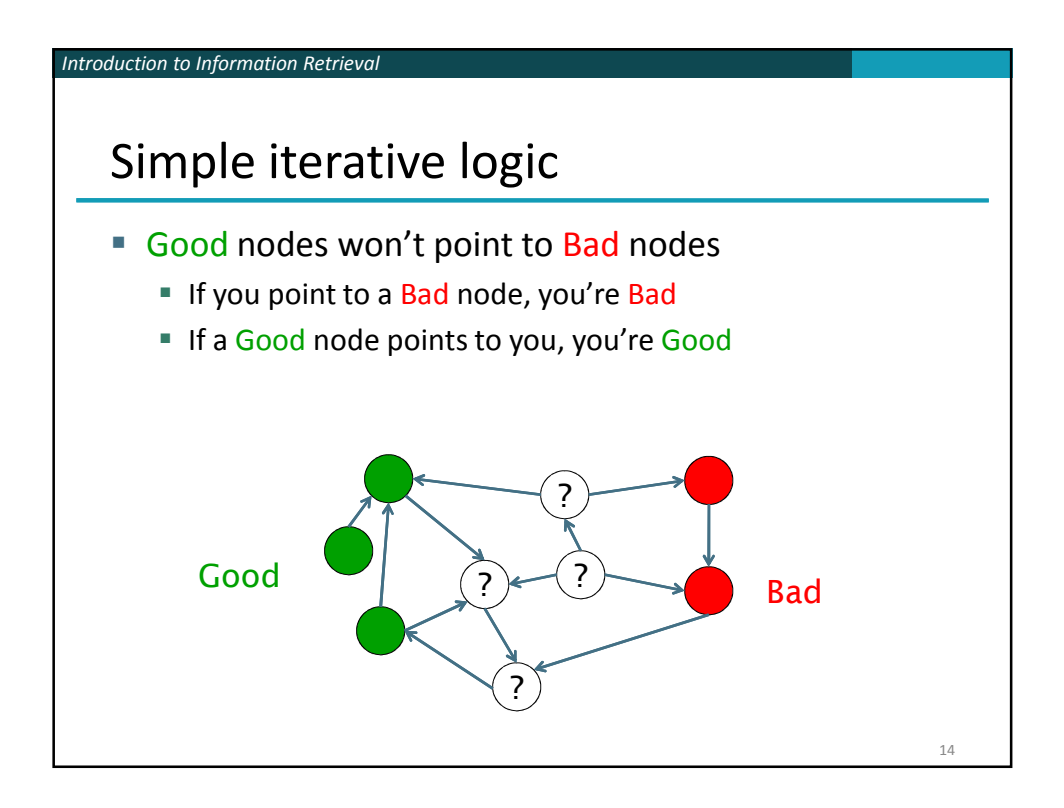

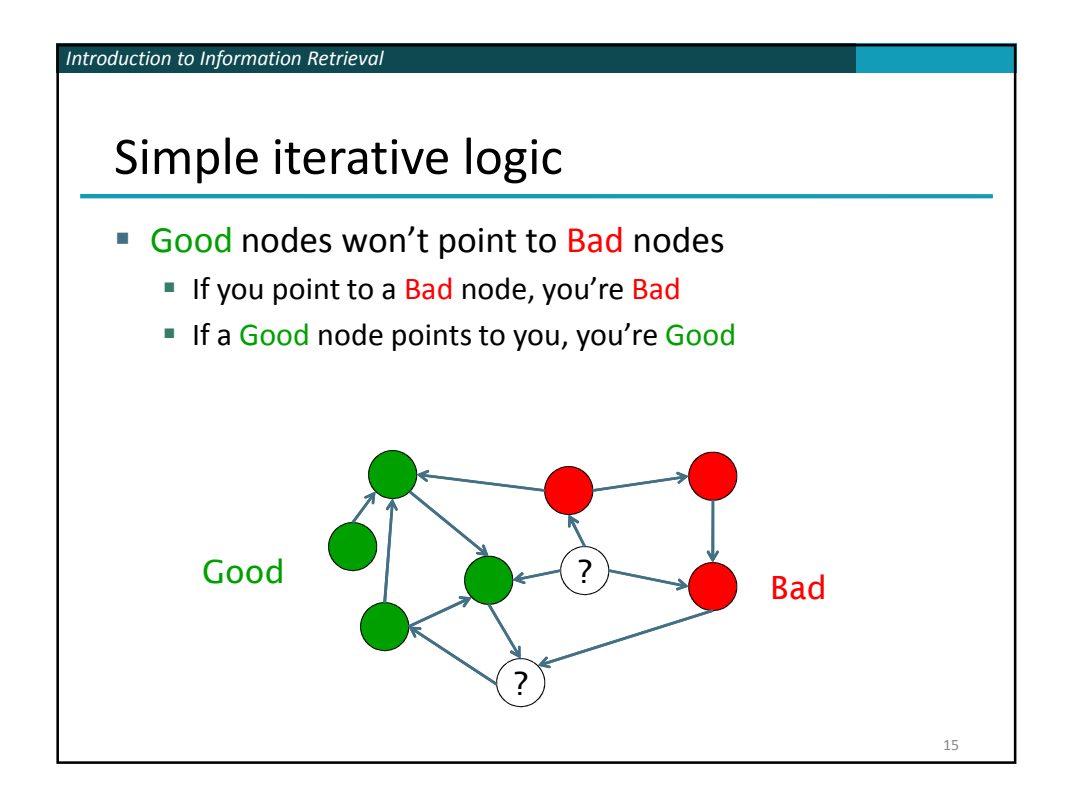

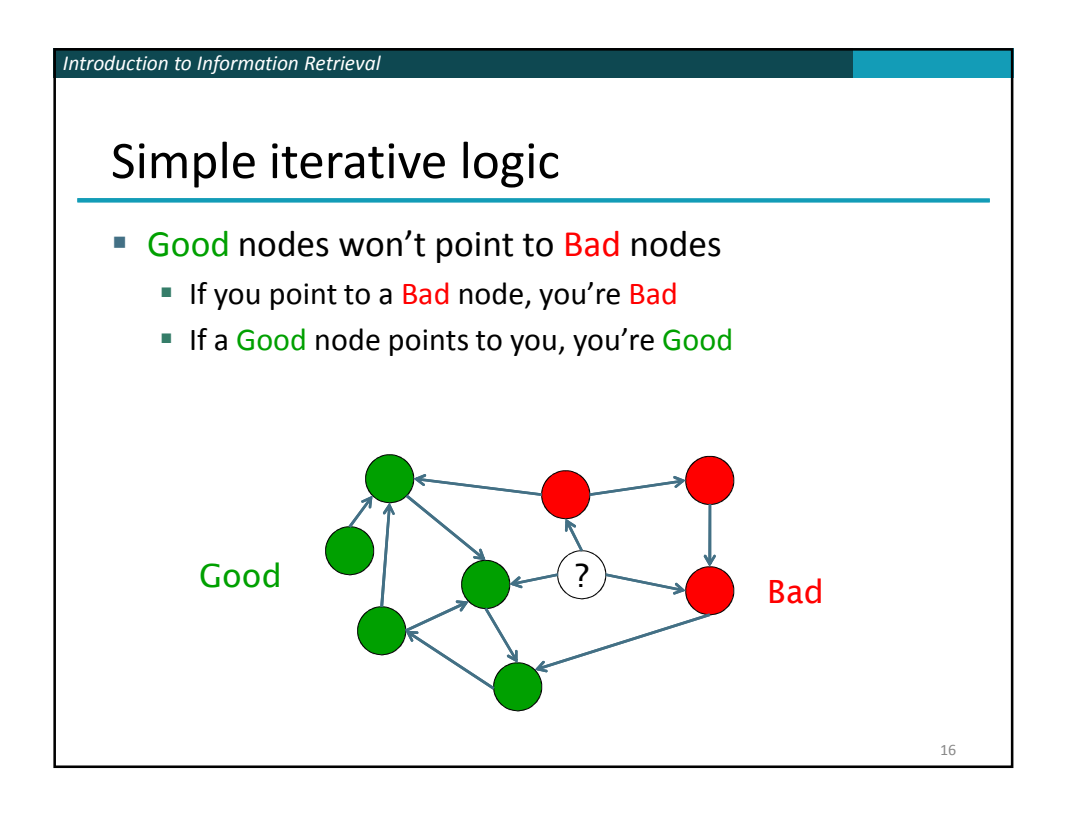

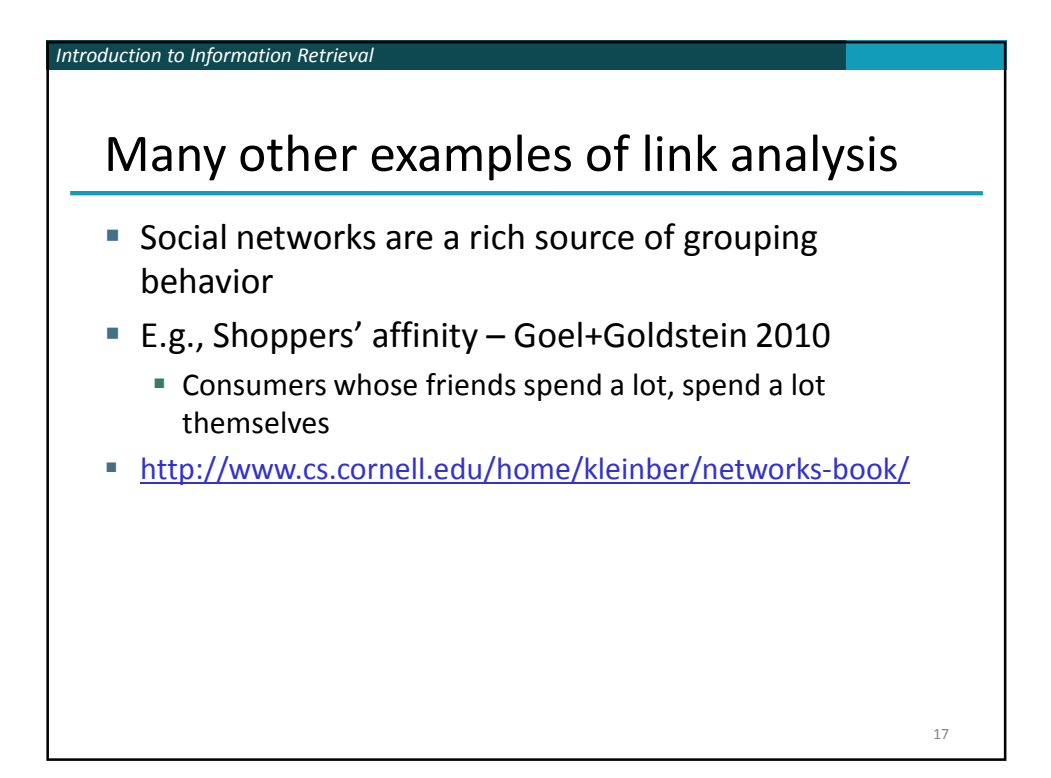

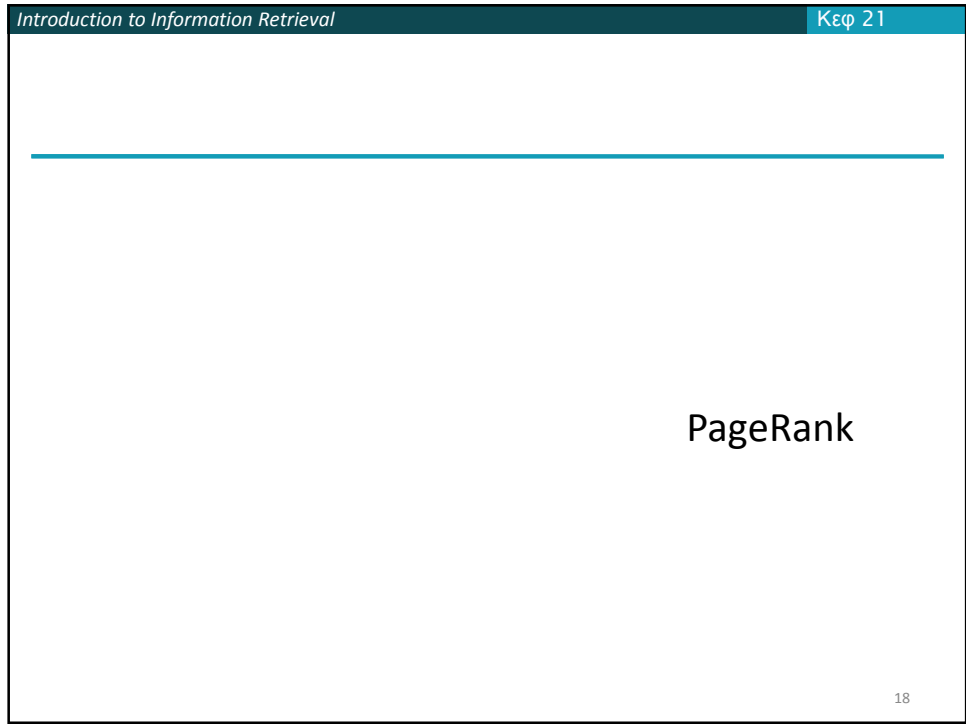

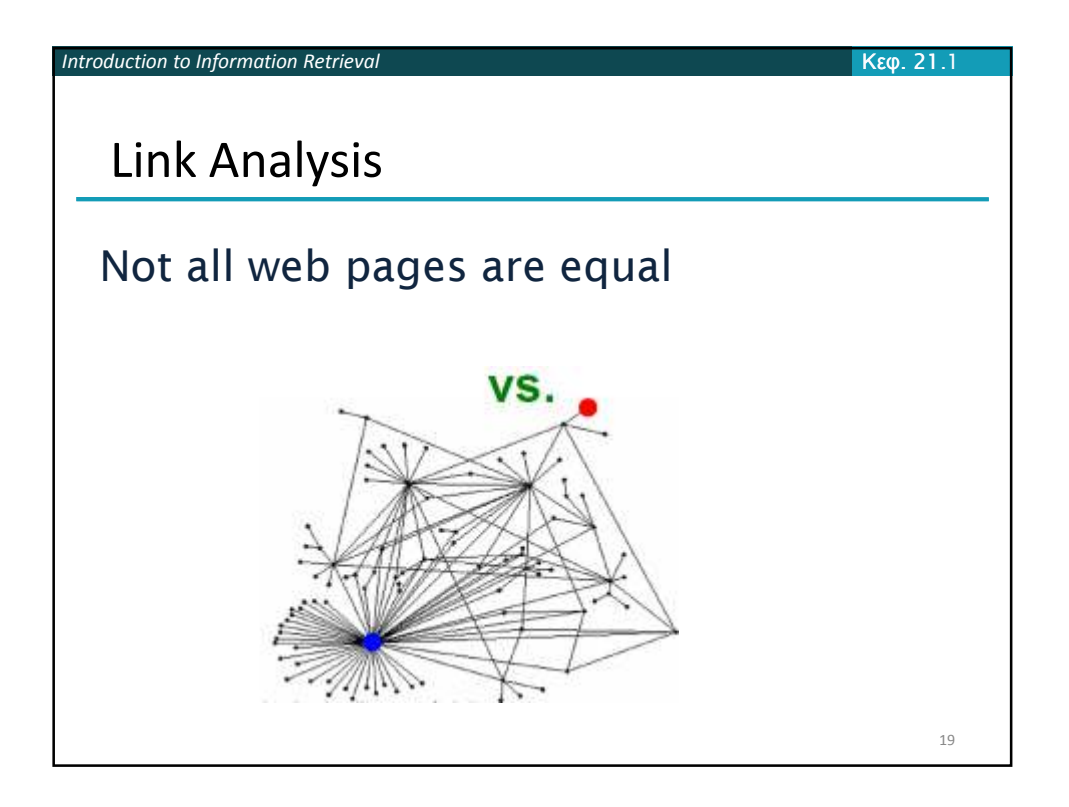

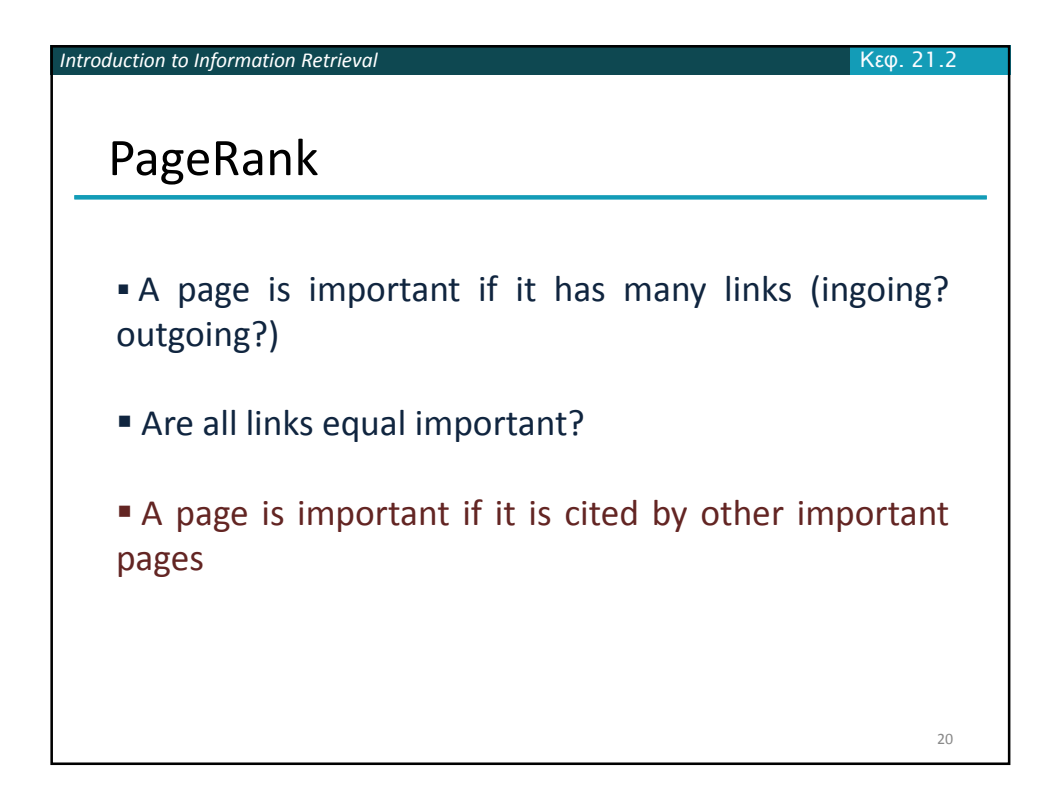

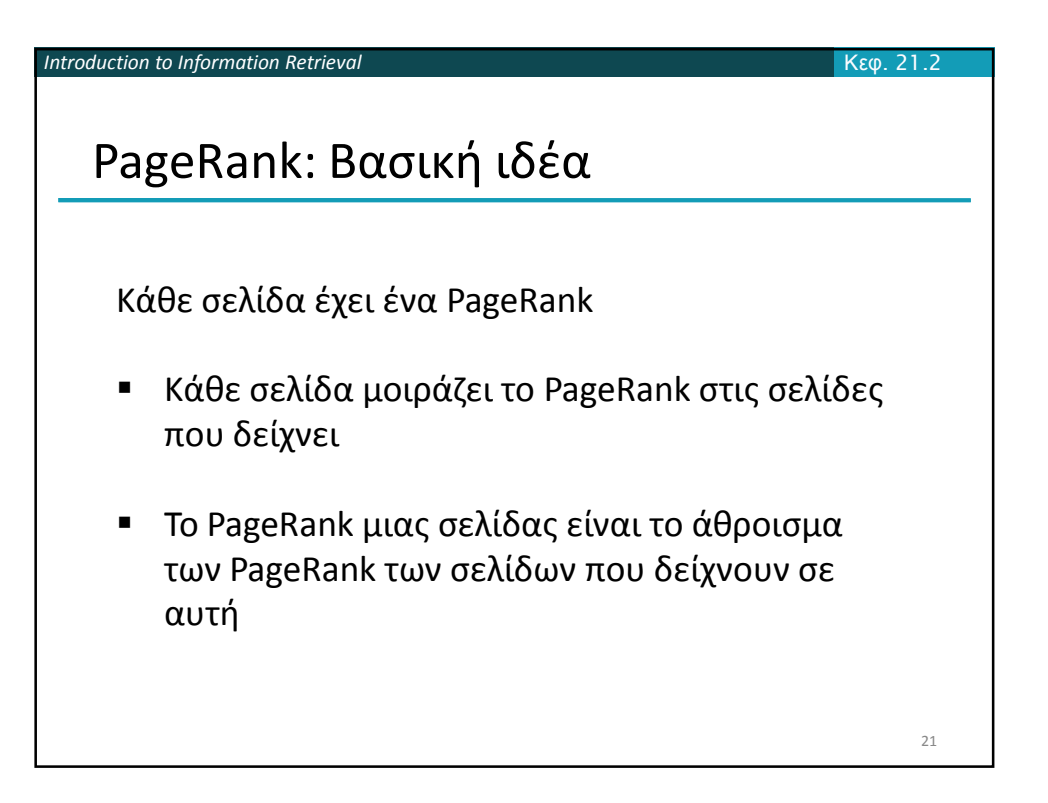

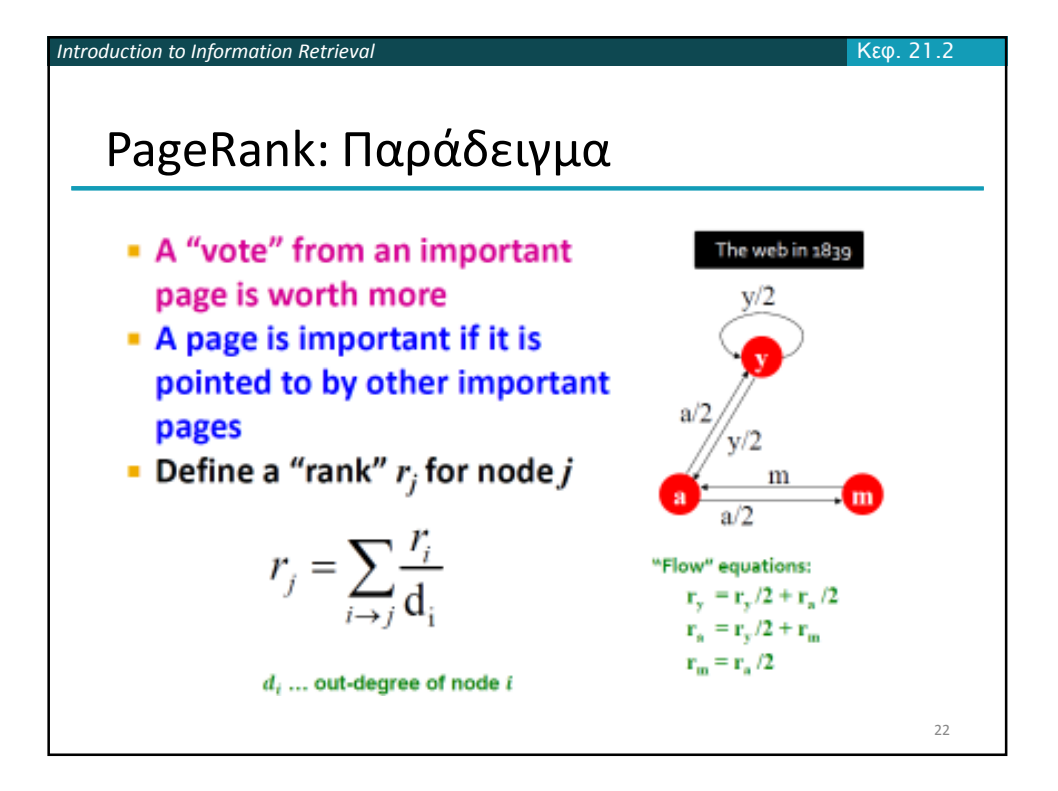

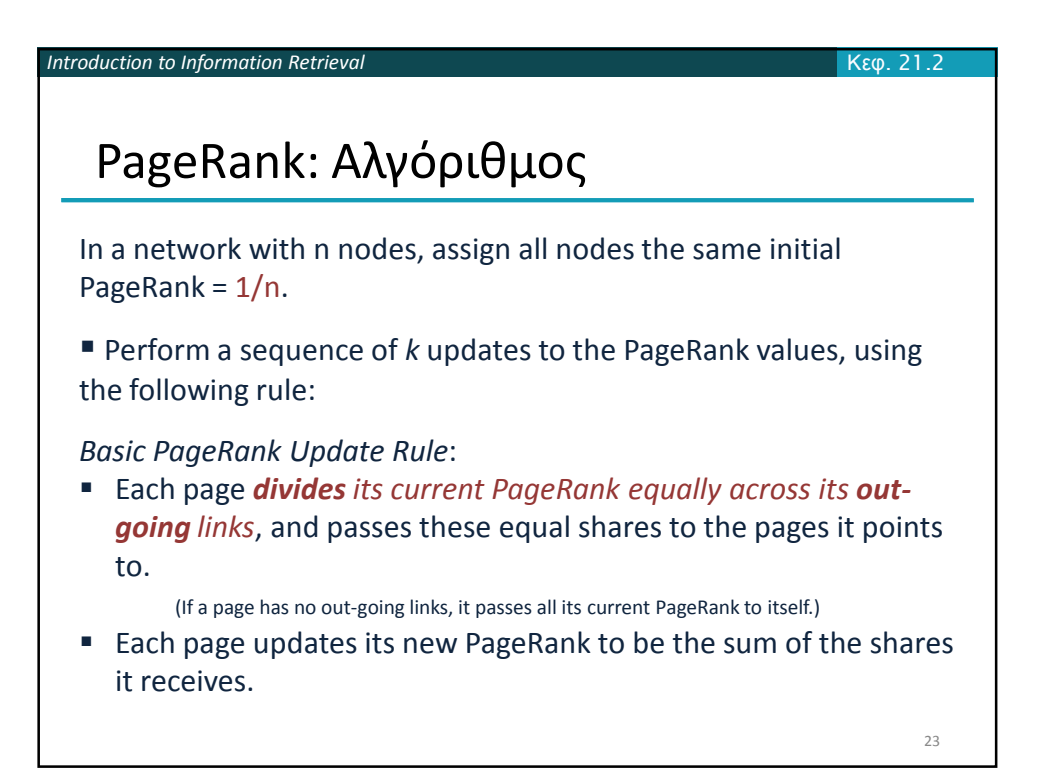

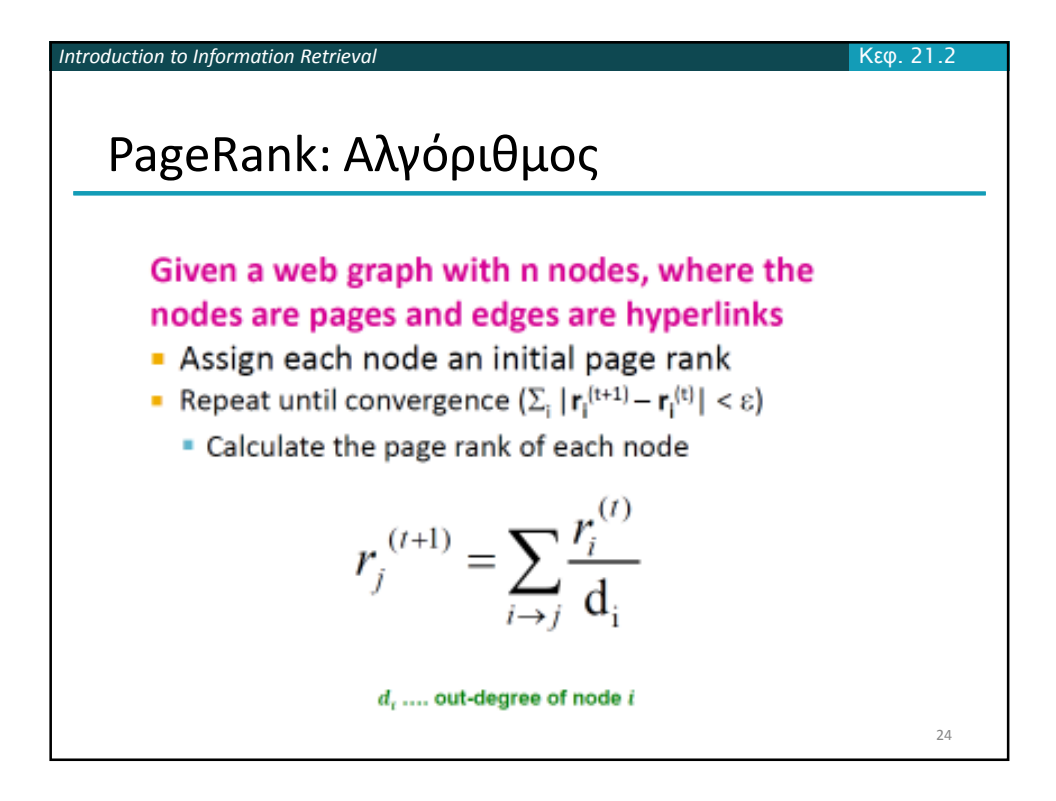

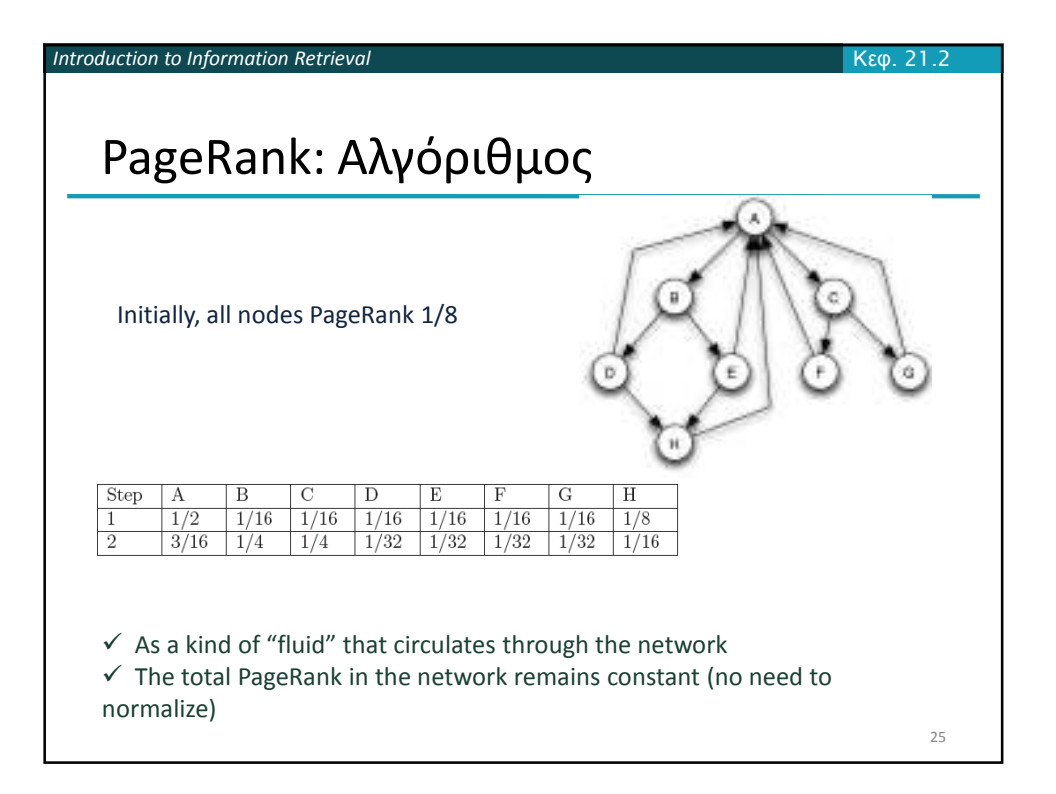

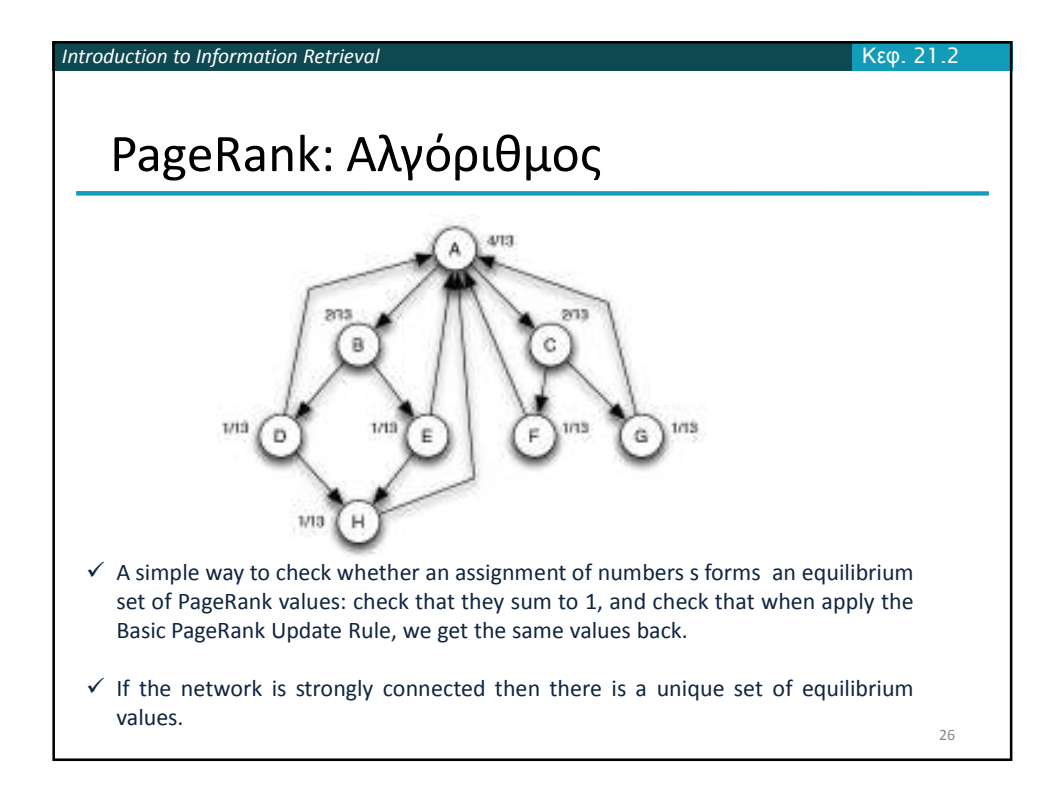

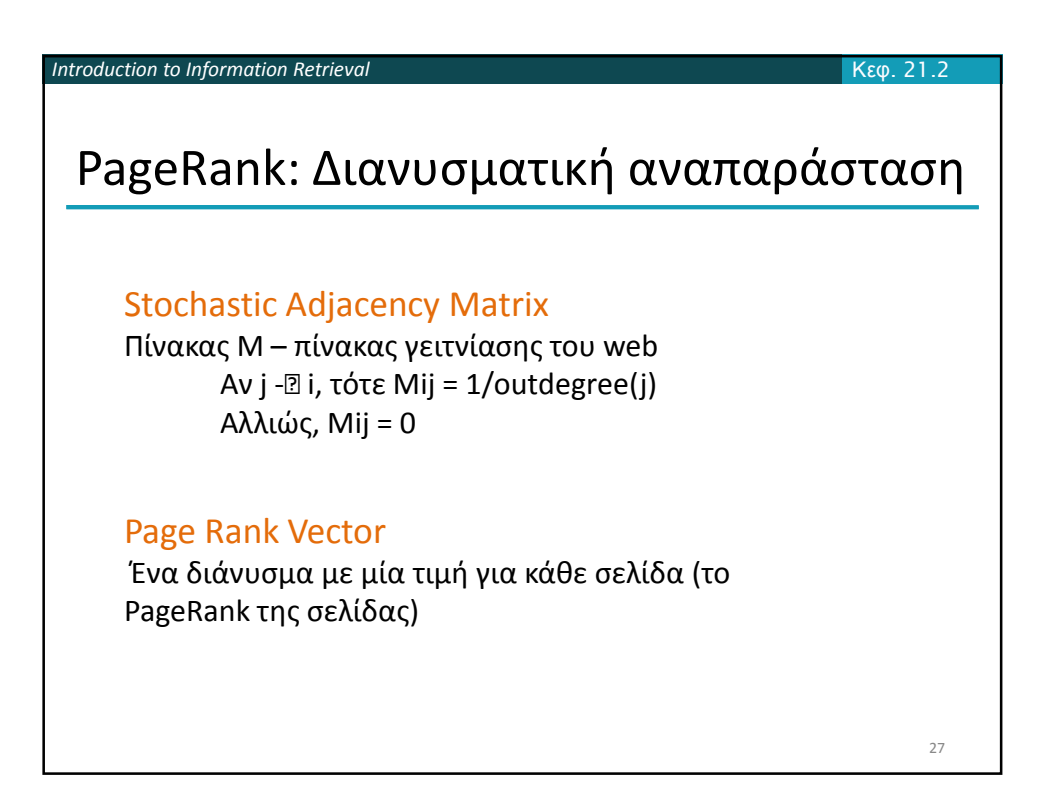

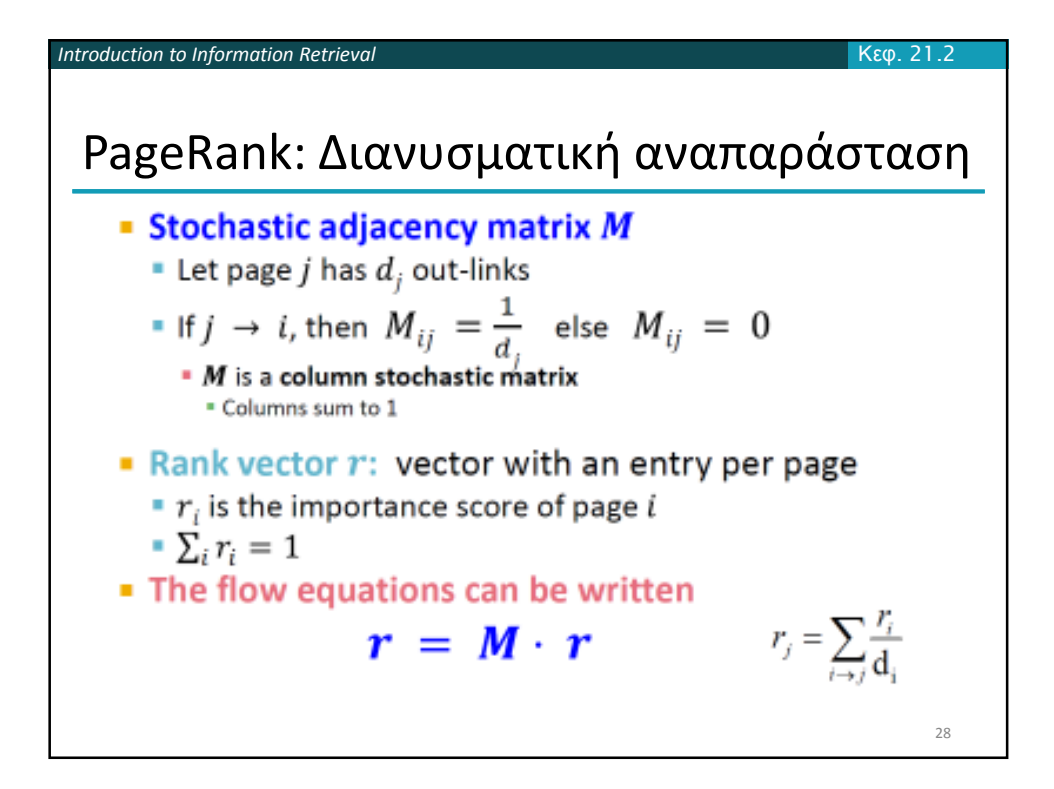

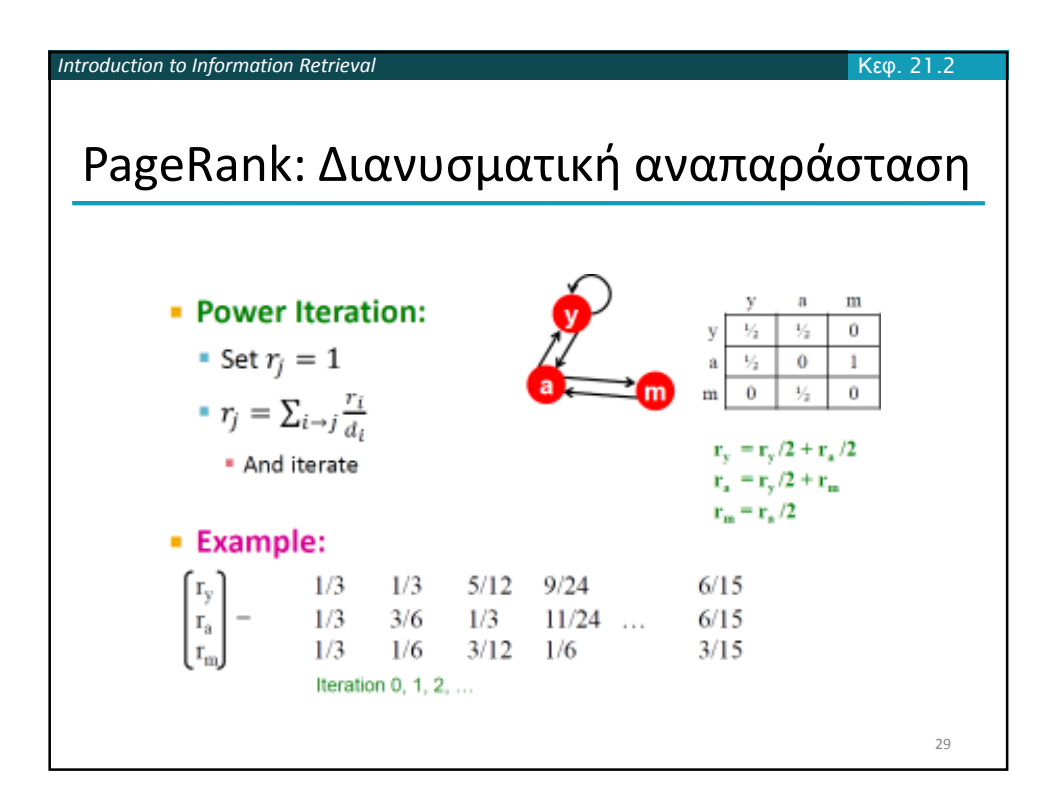

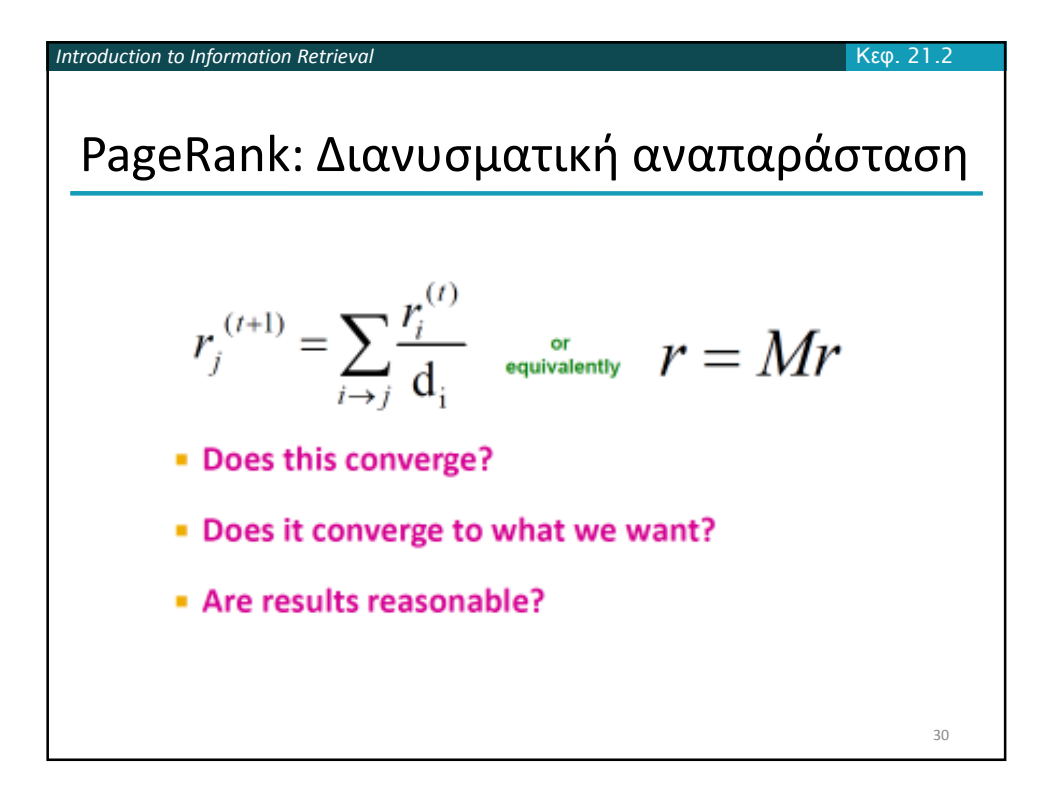

*Introduction to Information Retrieval* PageRank: Random Walks 31 Κεφ. 21.2 Random walk interpretation *Someone randomly browse a network of Web pages.* Starts by choosing a page at random, picking each page with equal probability. Then follows links for a sequence of *k steps: each step,* picking a random outgoing link from the current page, and follow it to where it leads*. Claim: The probability of being at a page X after k steps of this random walk is precisely the PageRank of X after k applications of the Basic PageRank Update Rule.*

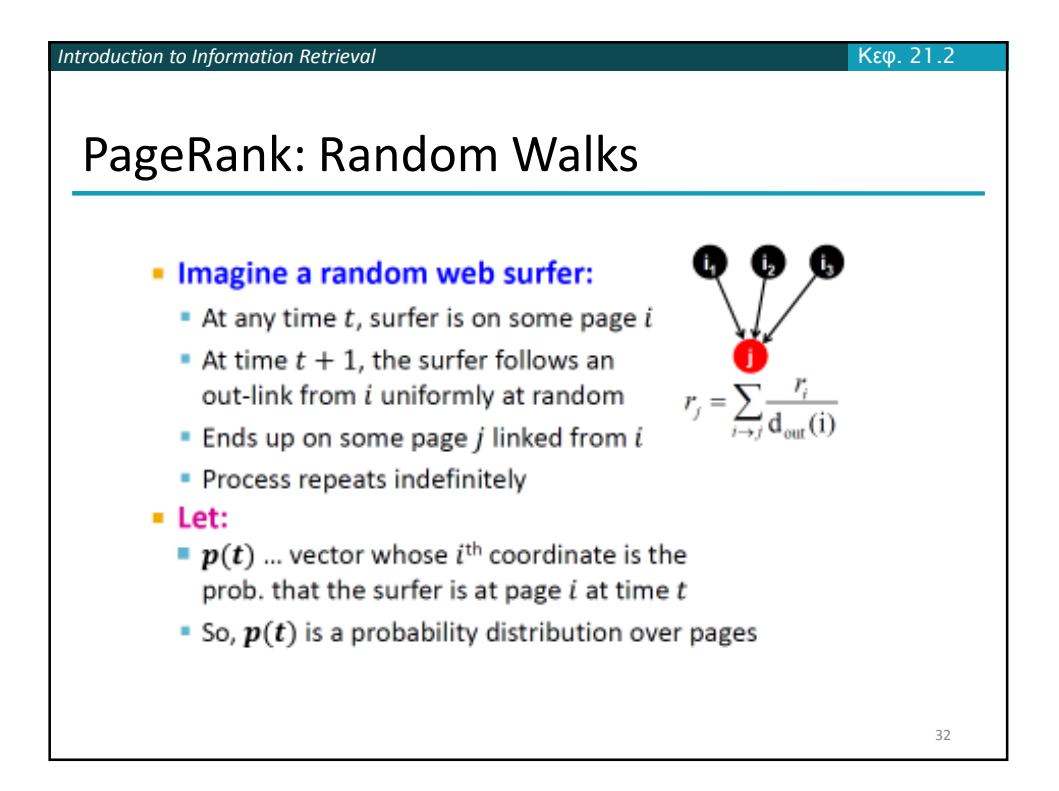

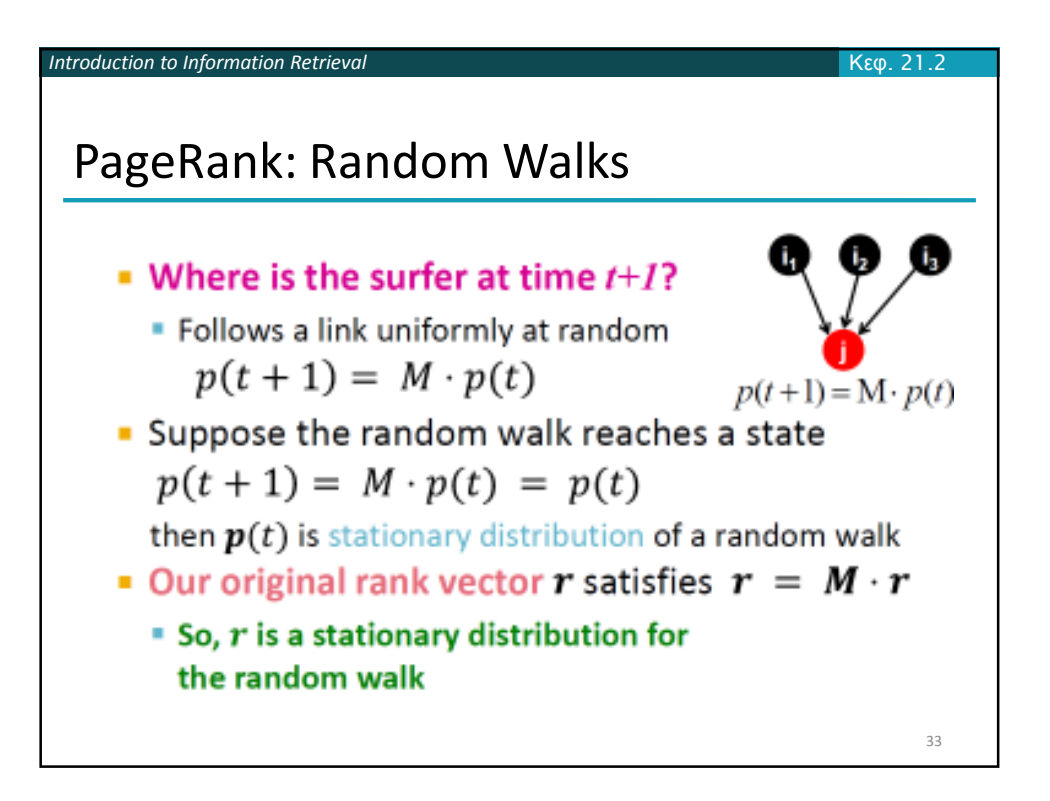

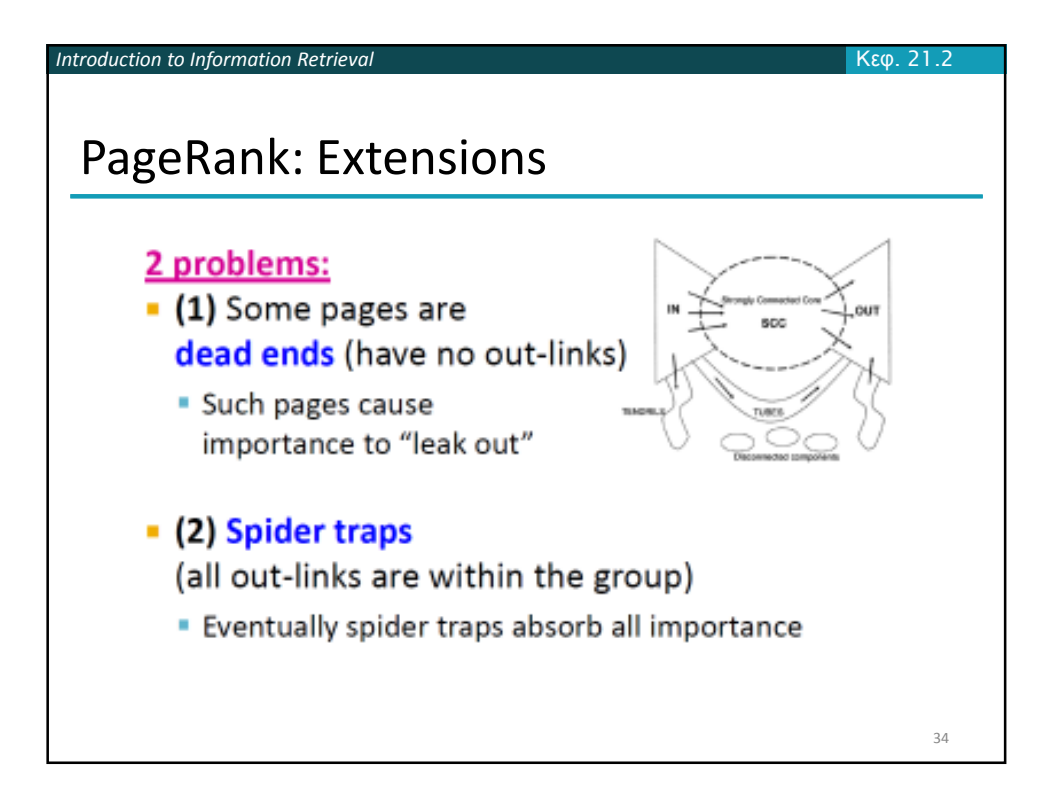

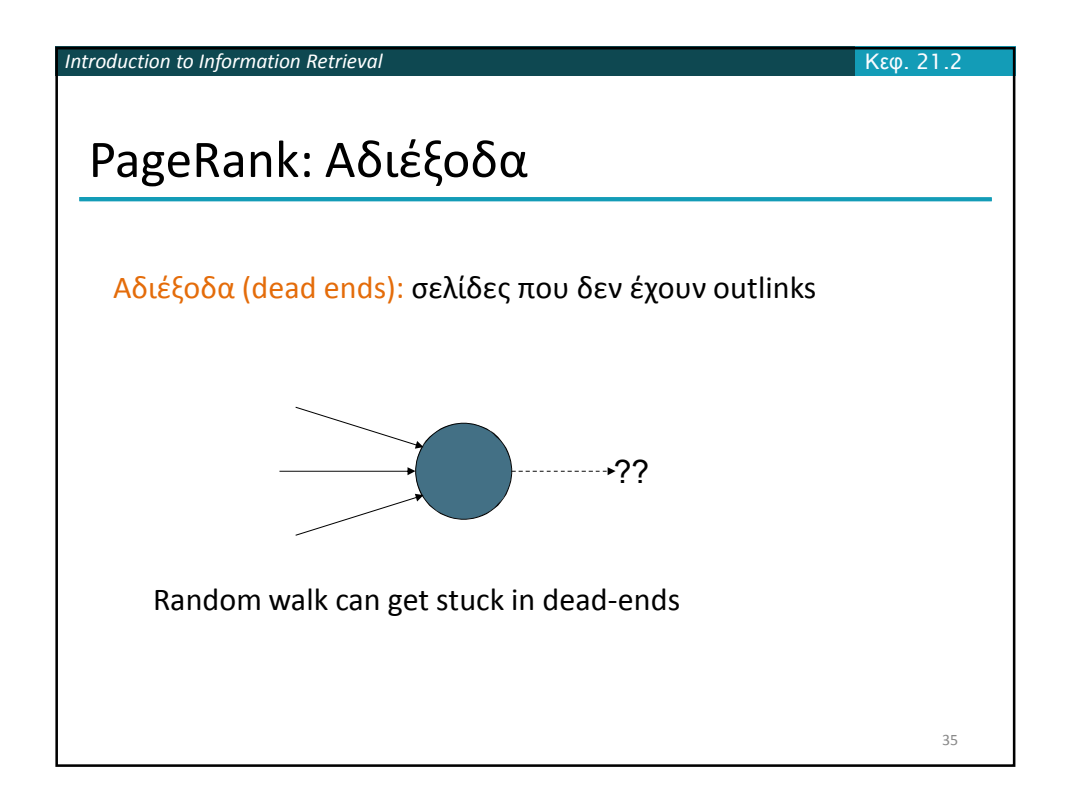

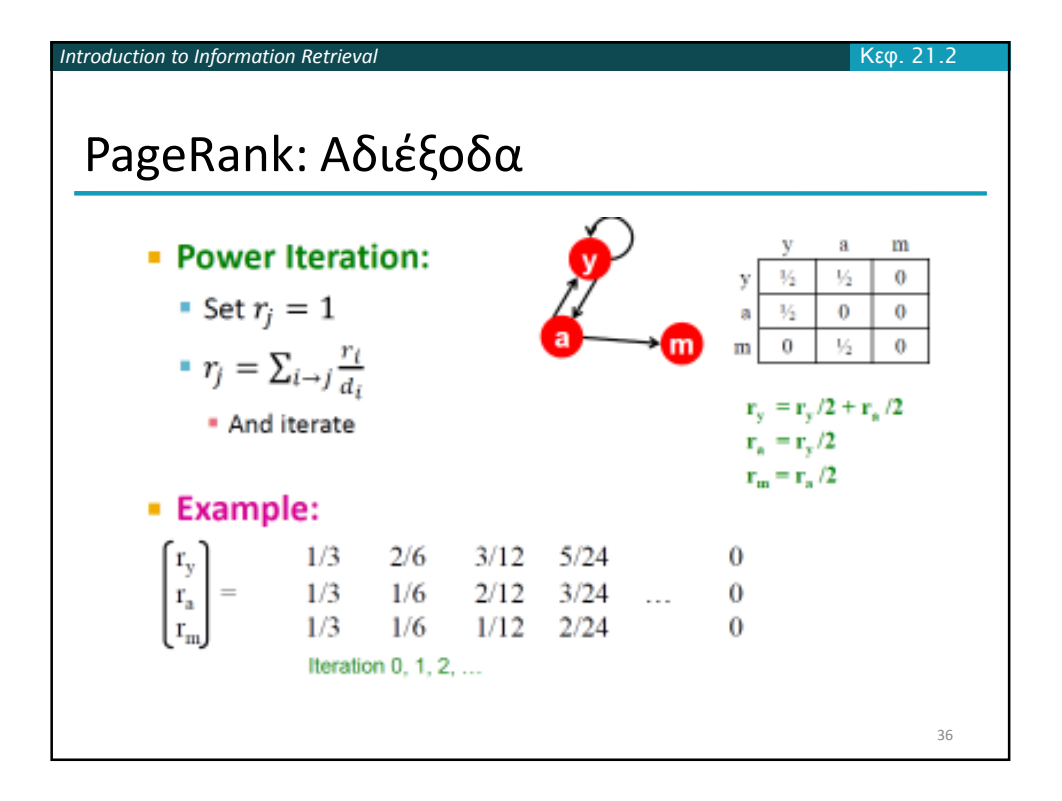

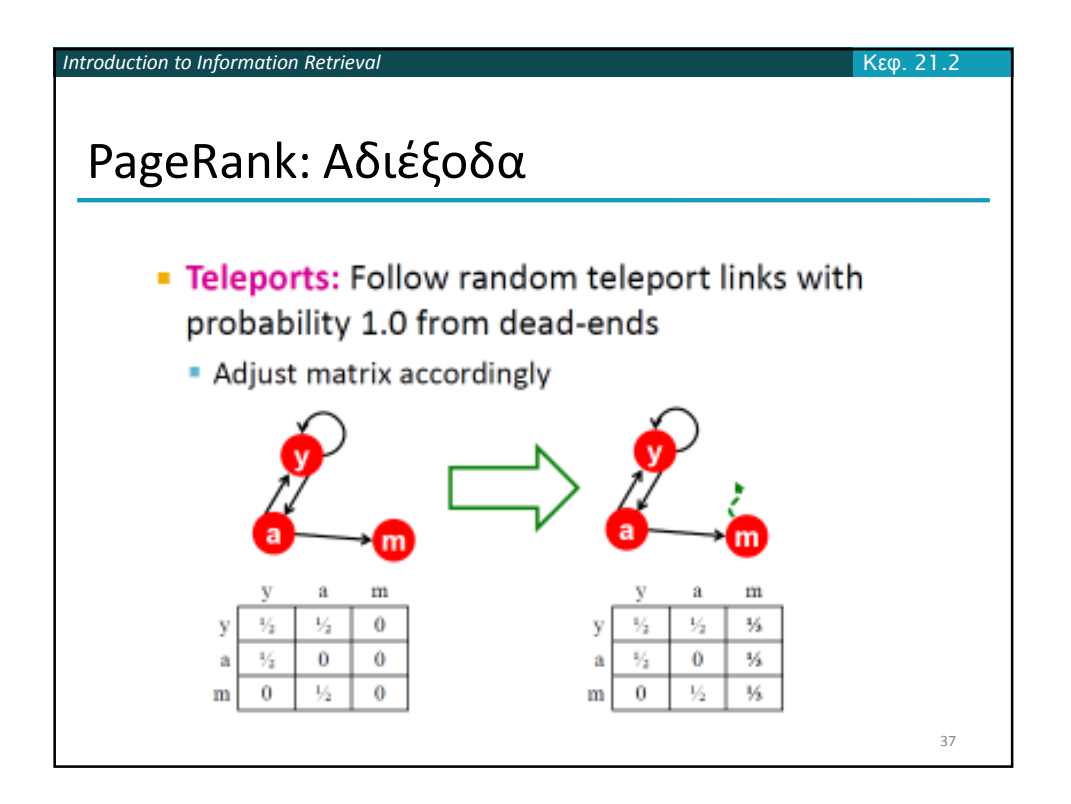

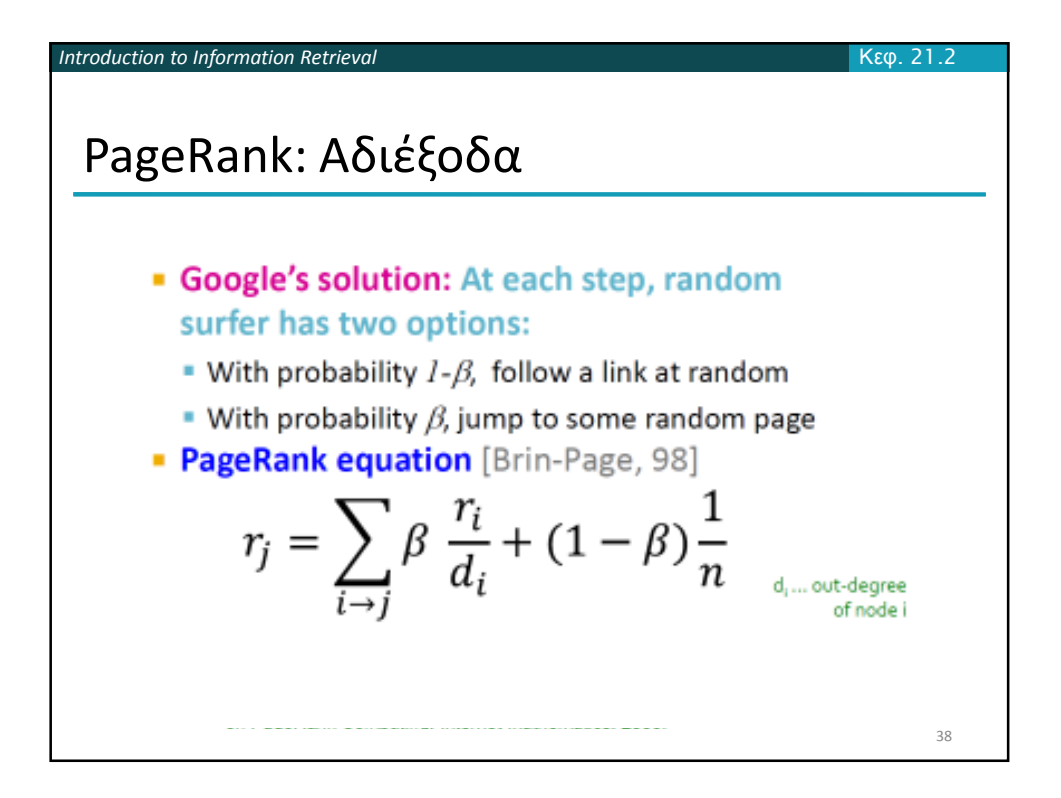

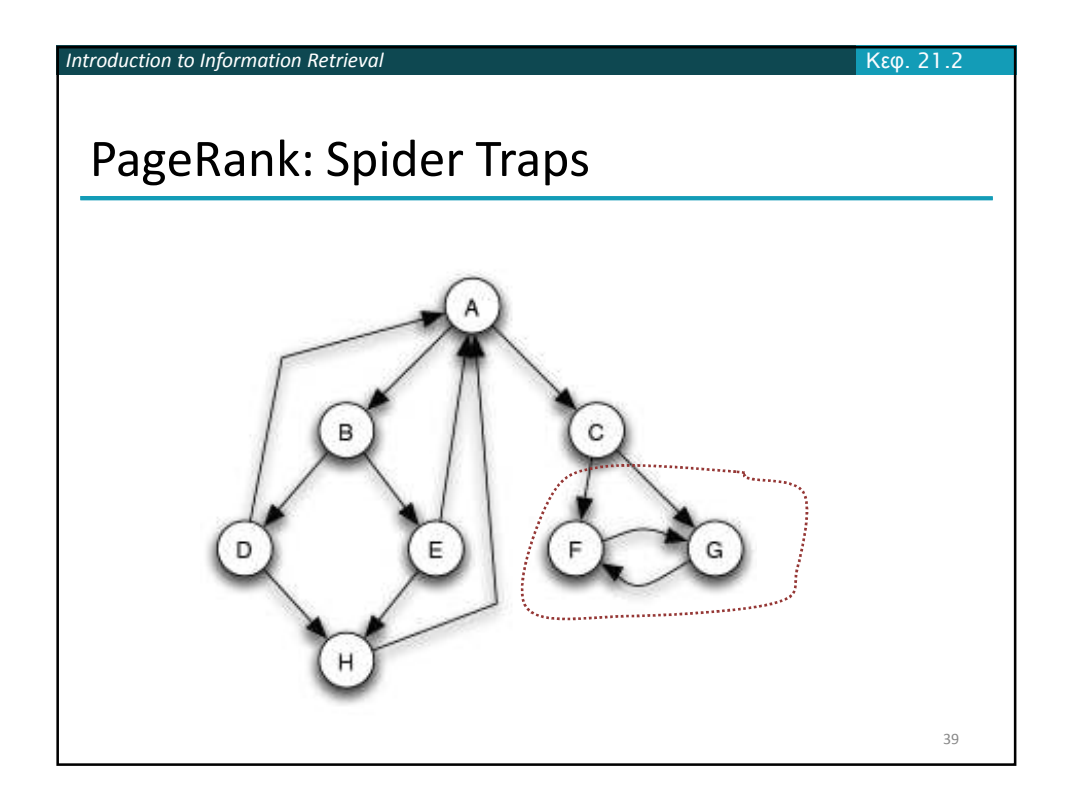

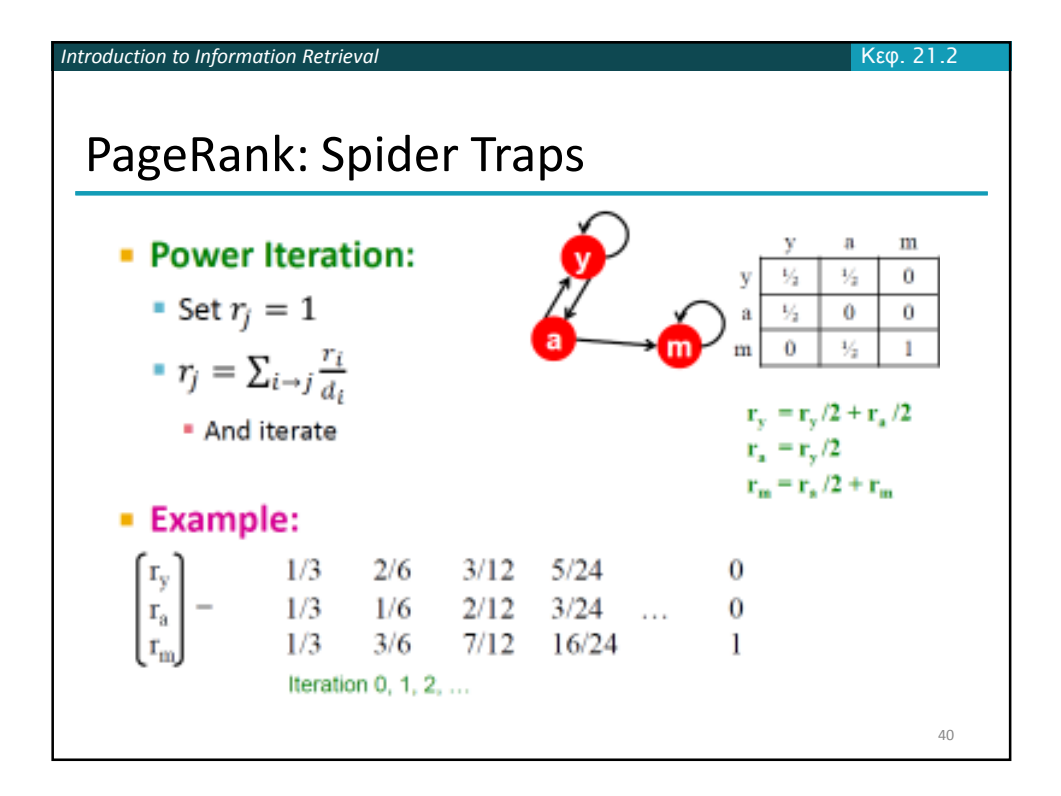

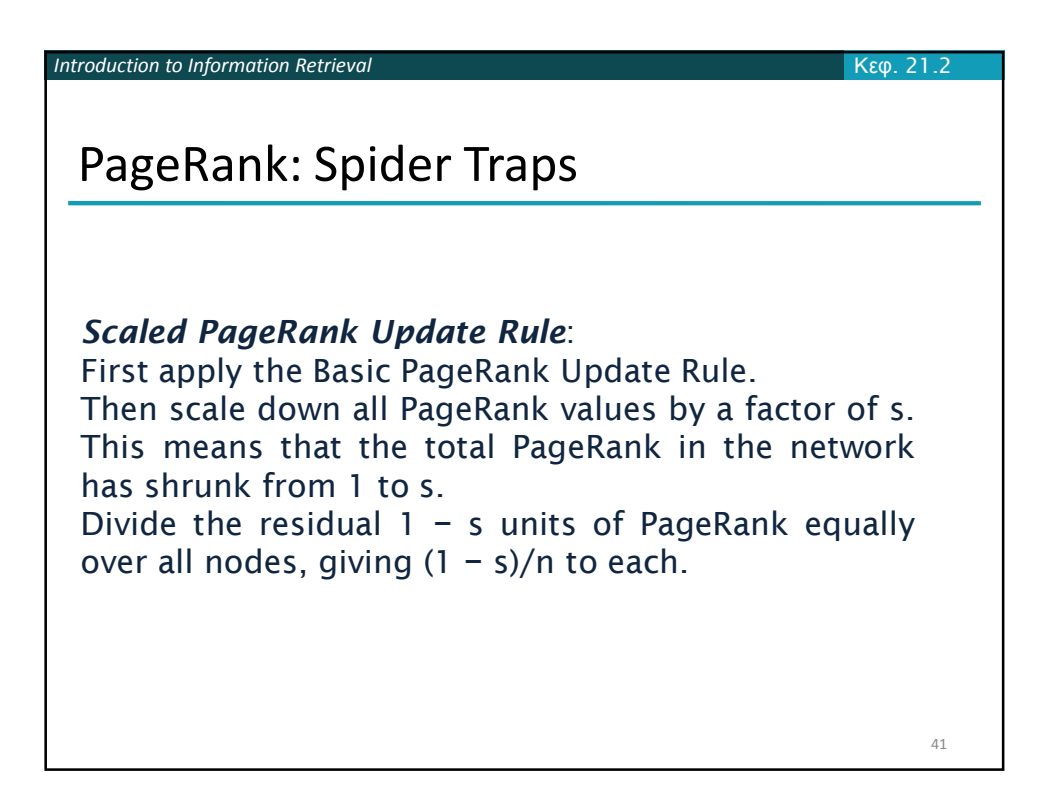

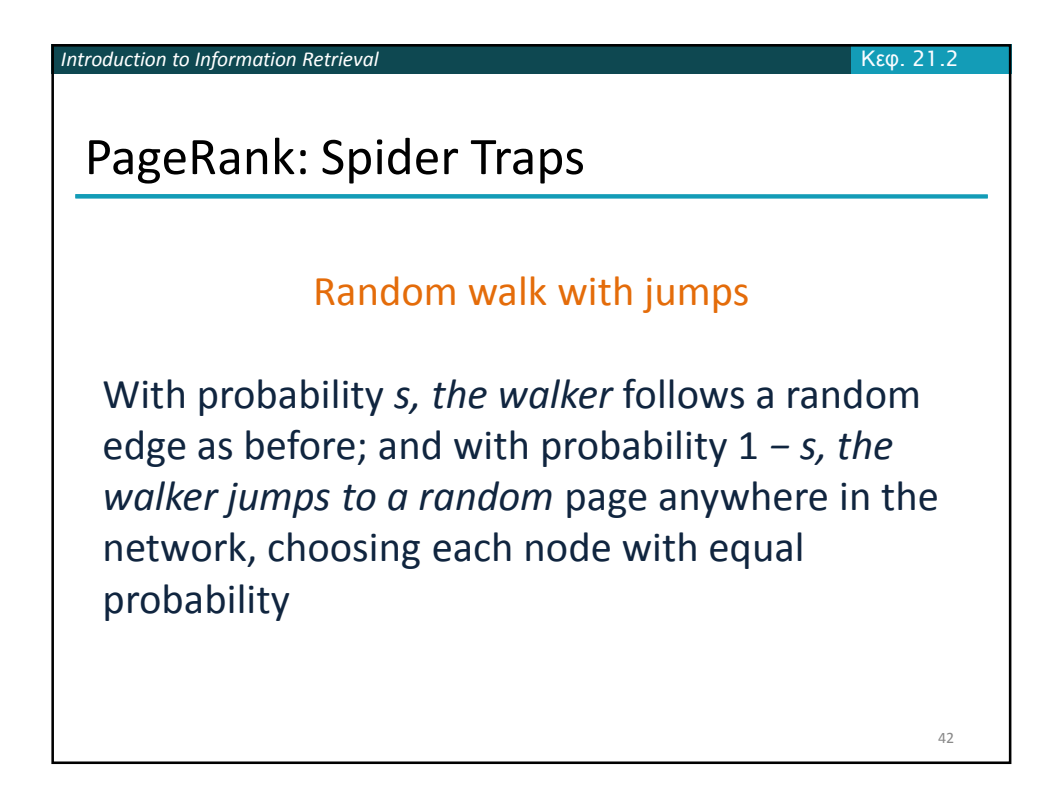

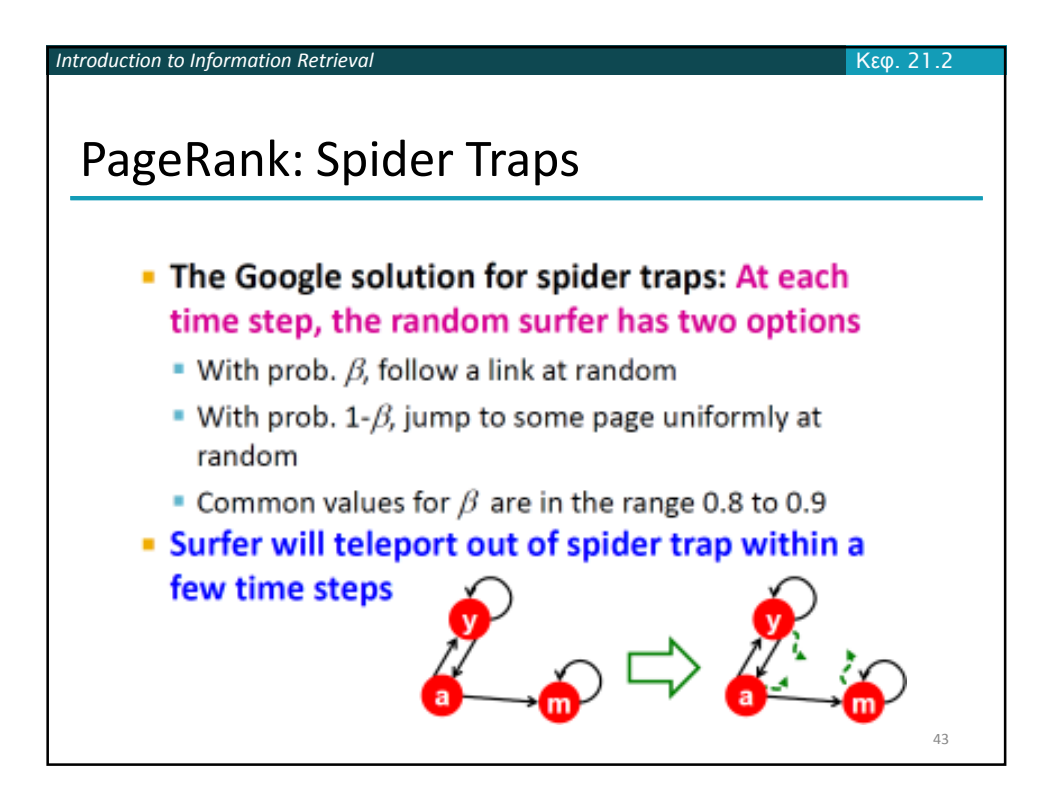

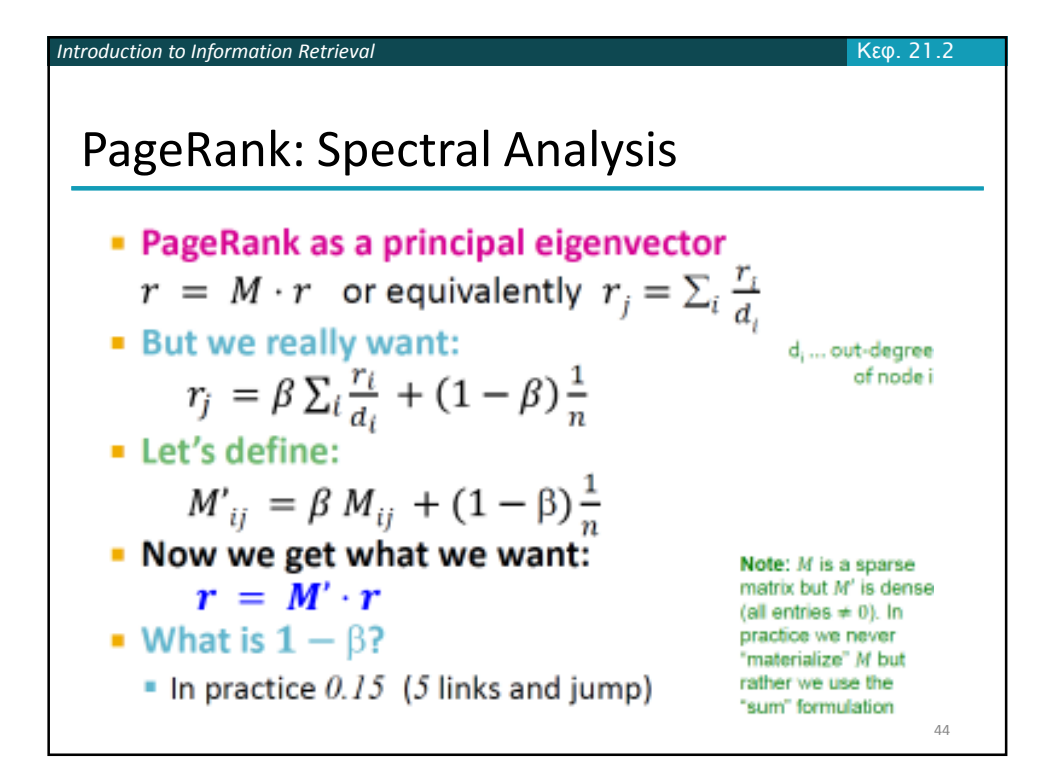

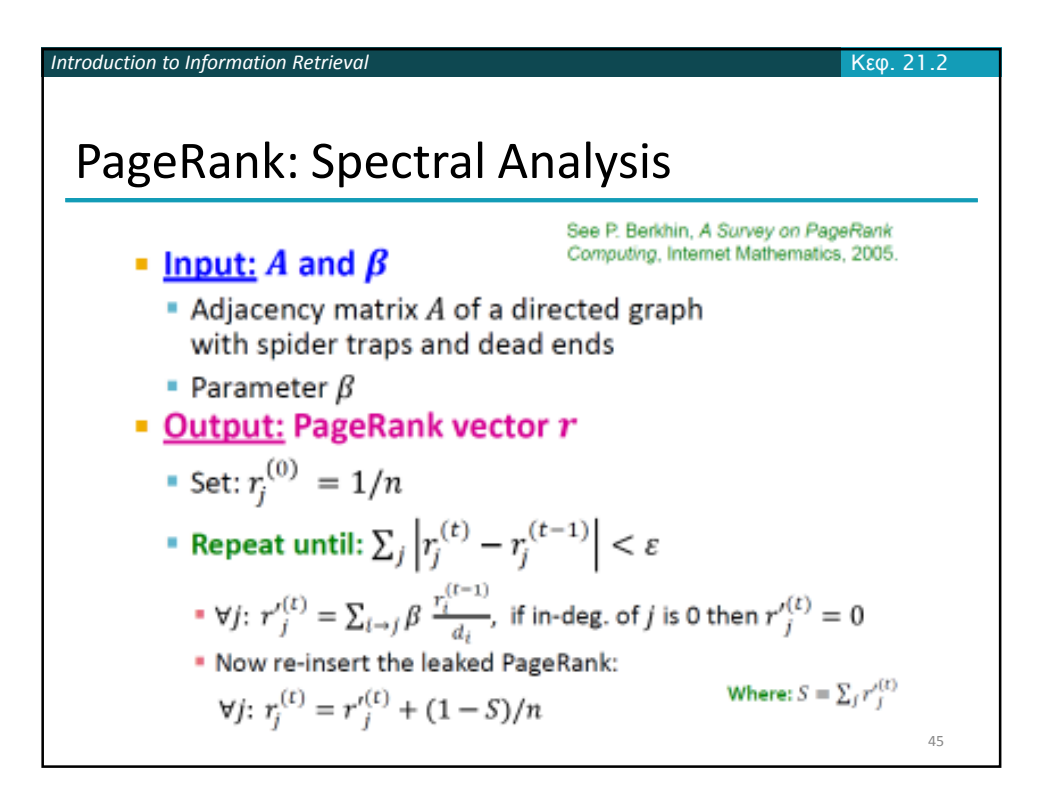

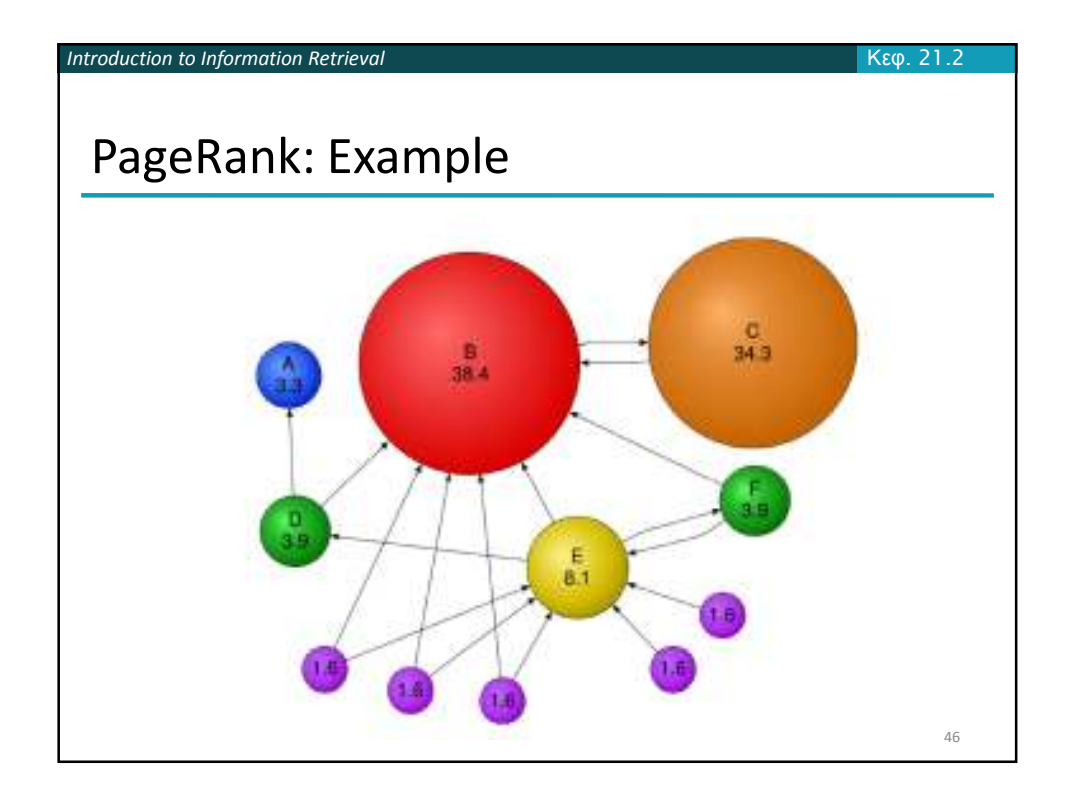

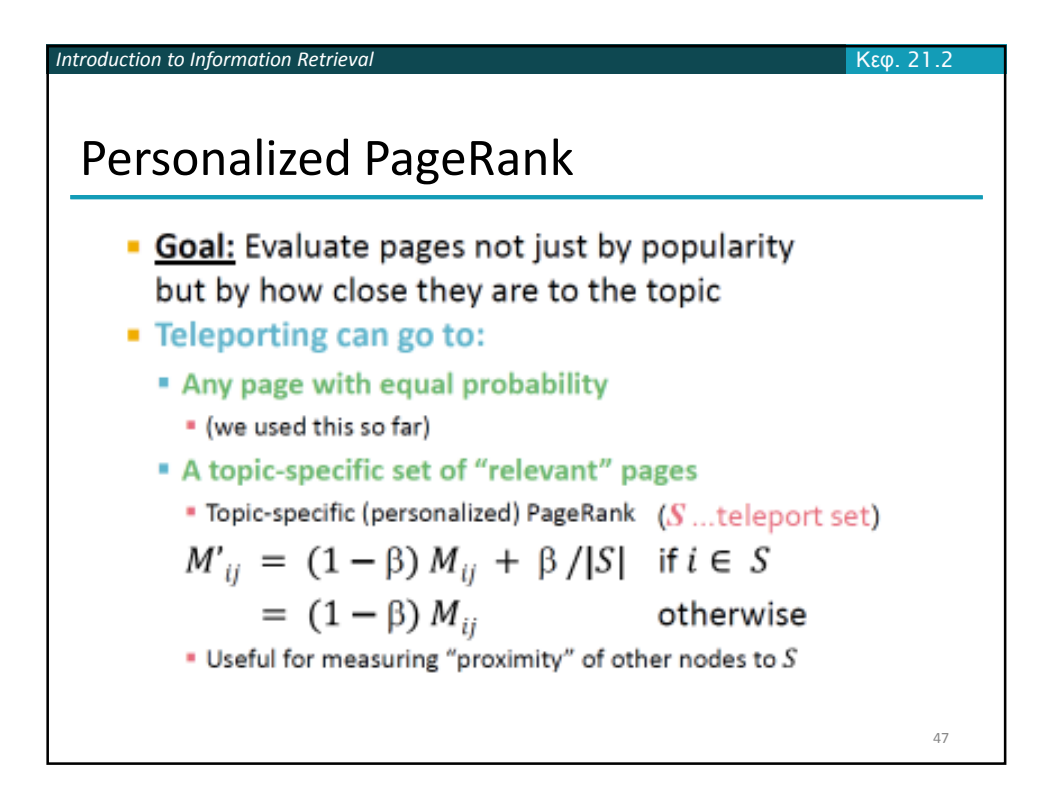

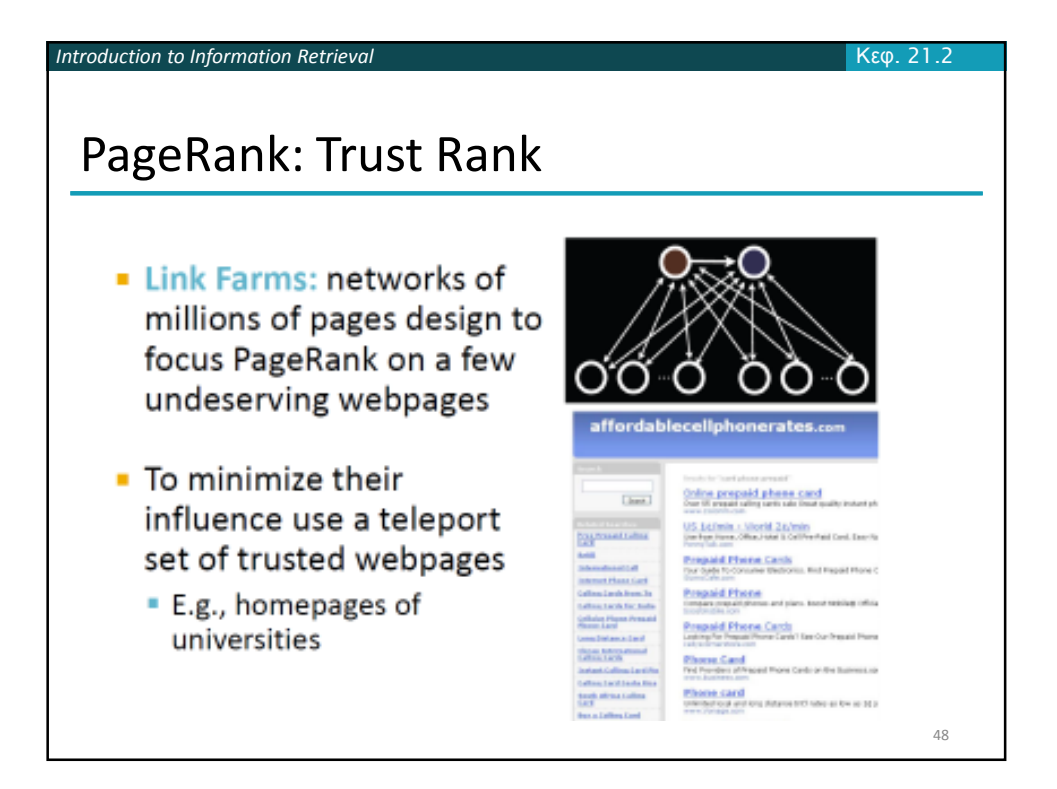

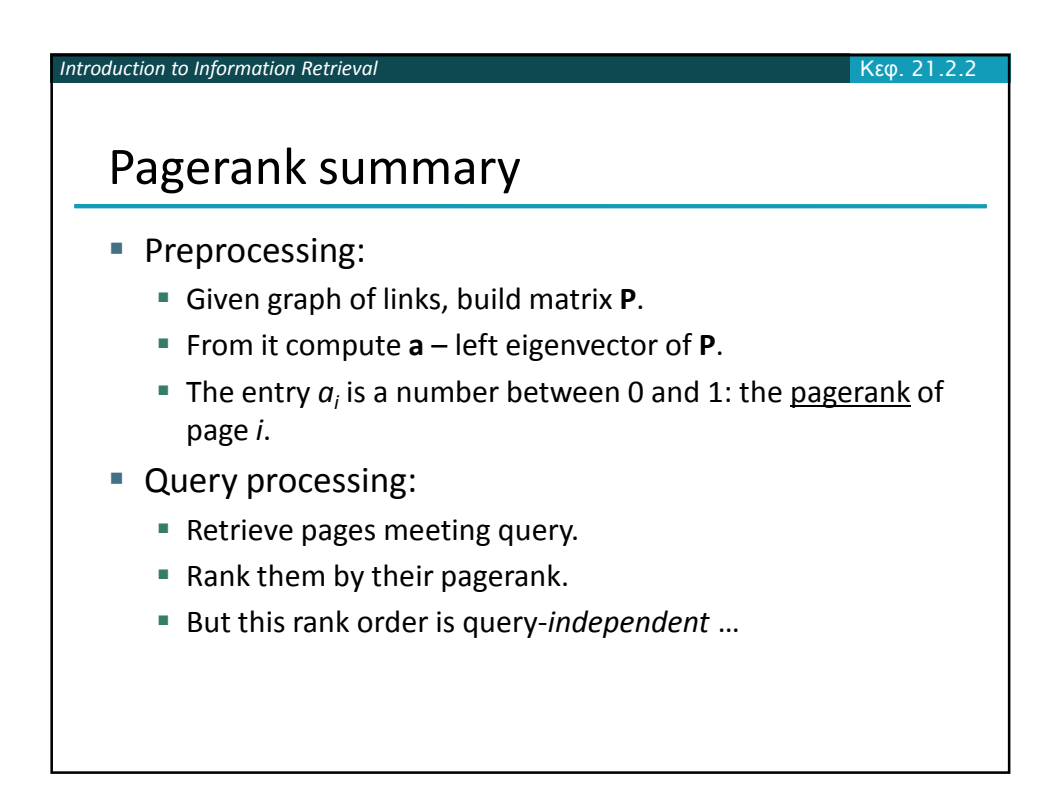

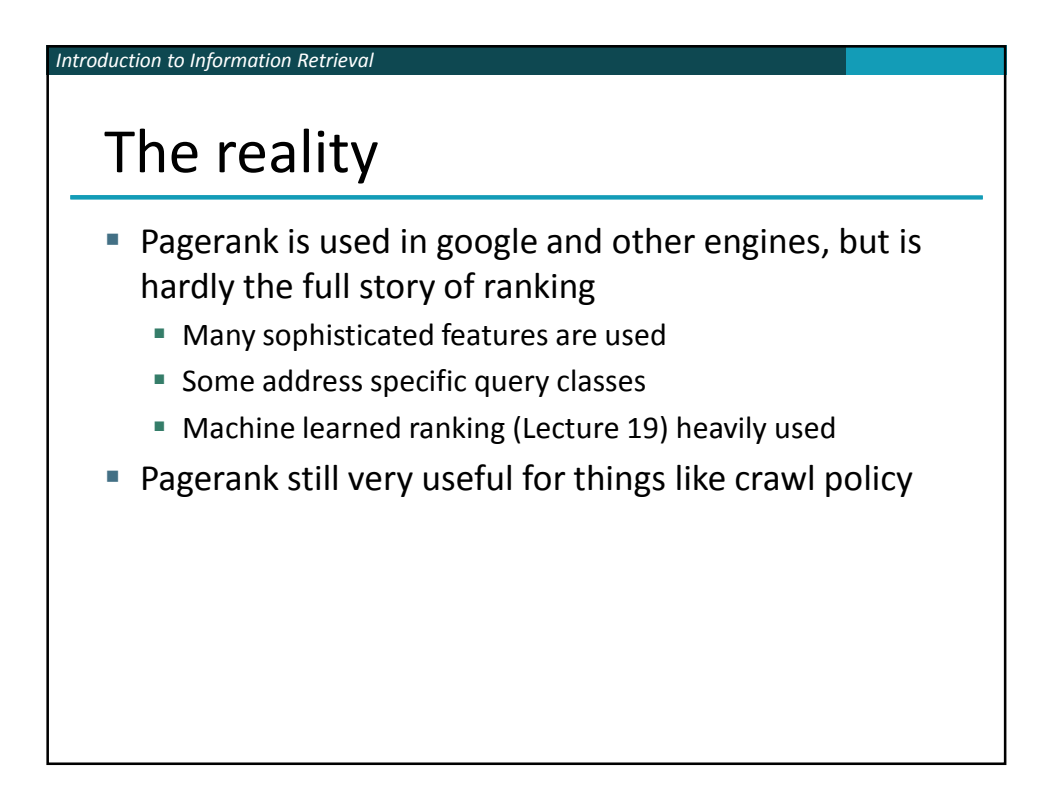

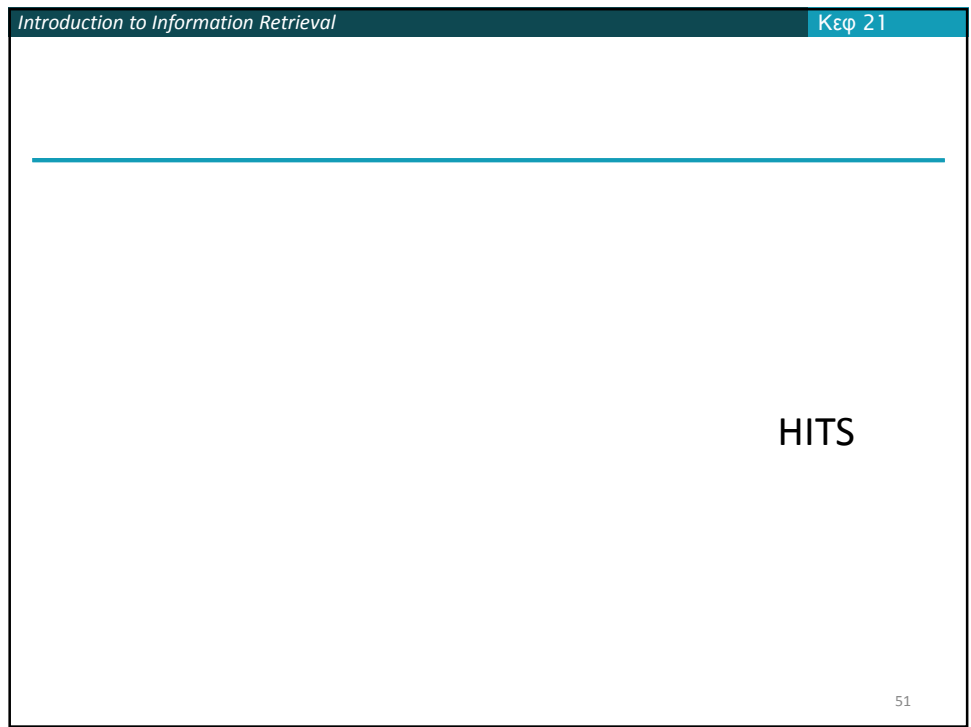

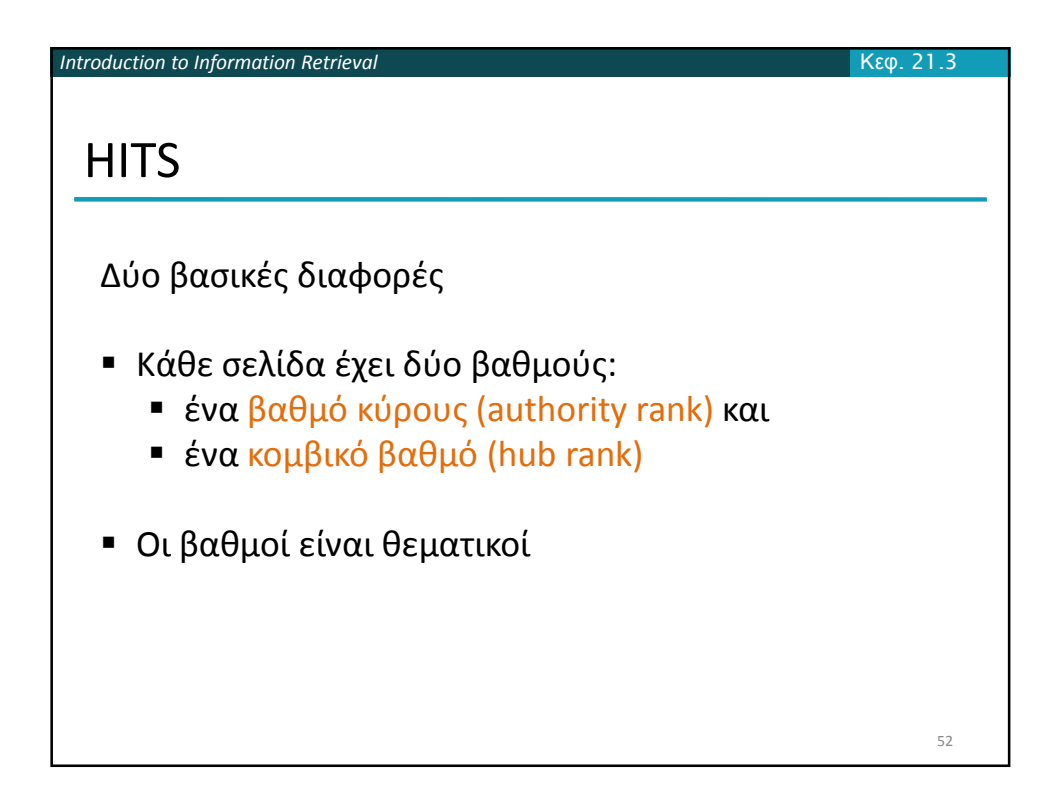

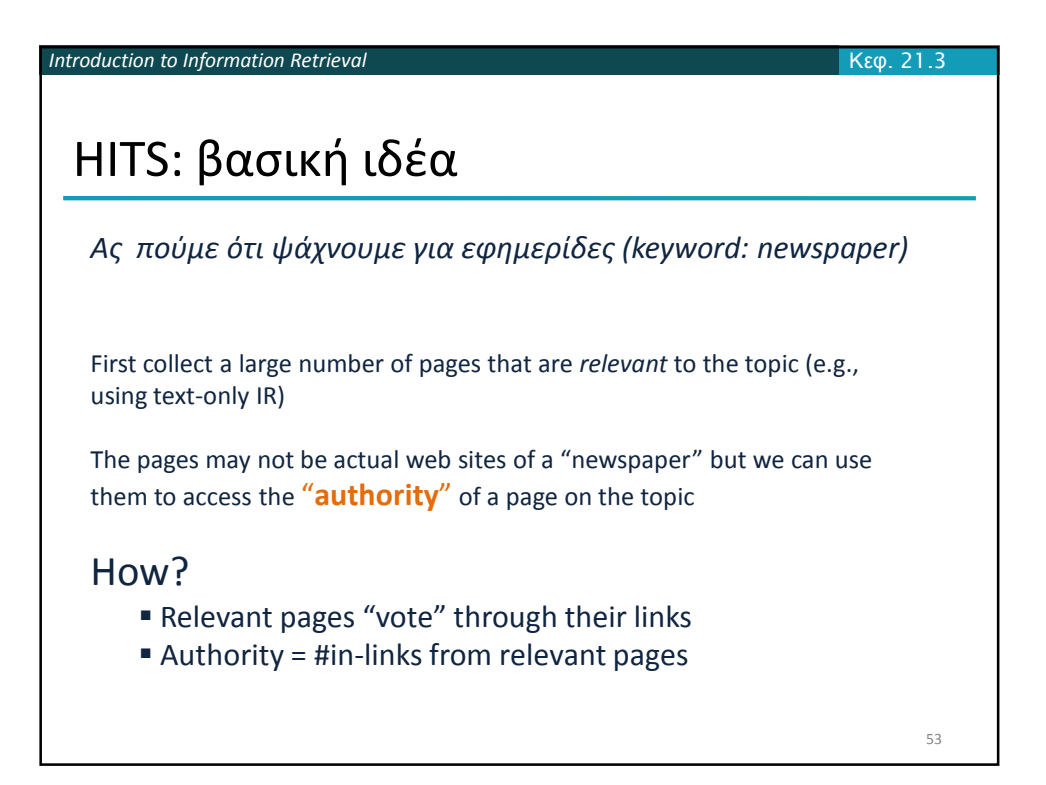

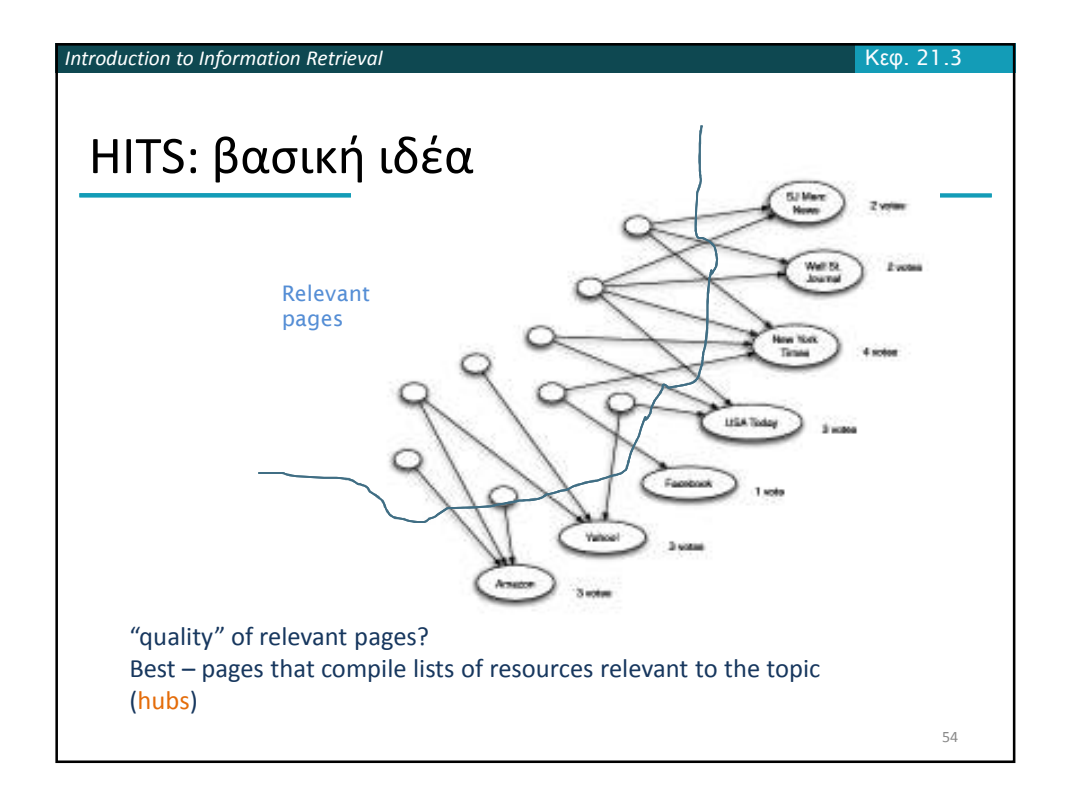

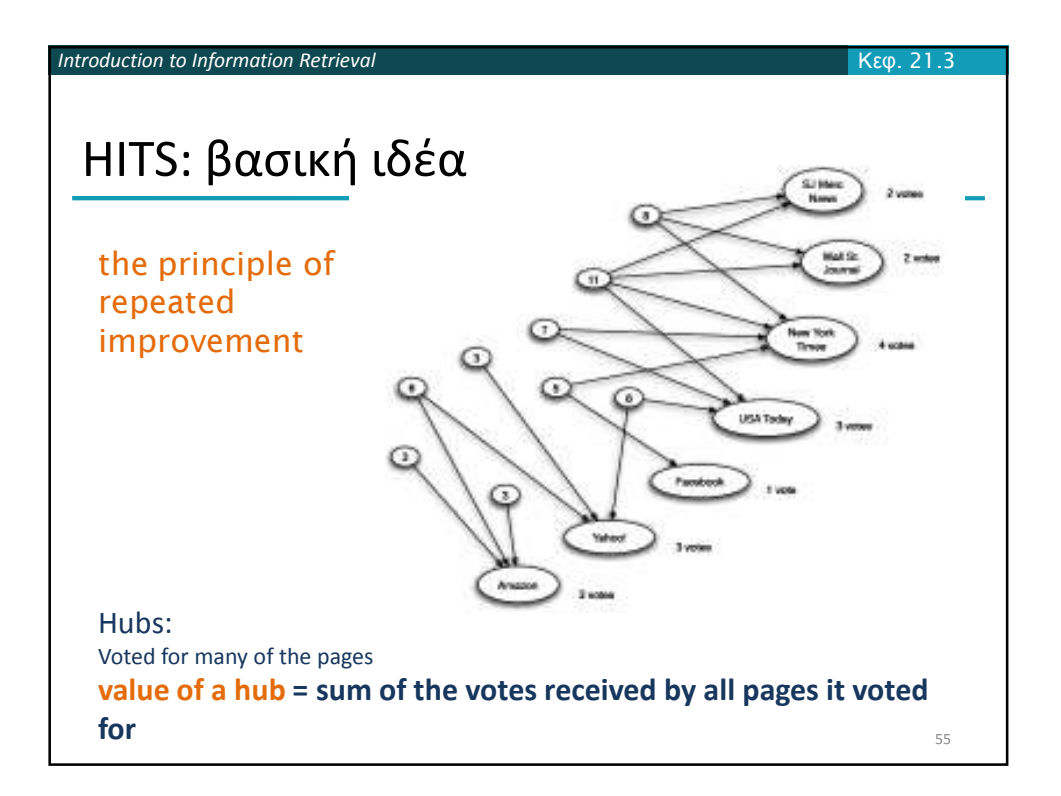

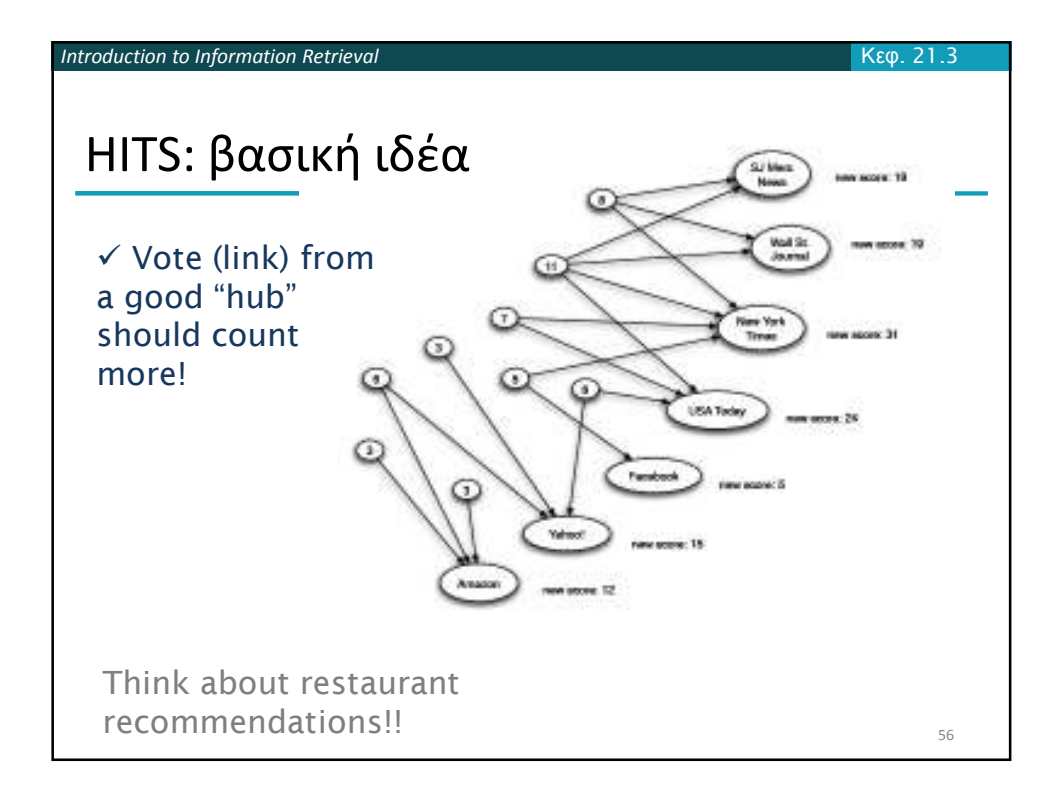

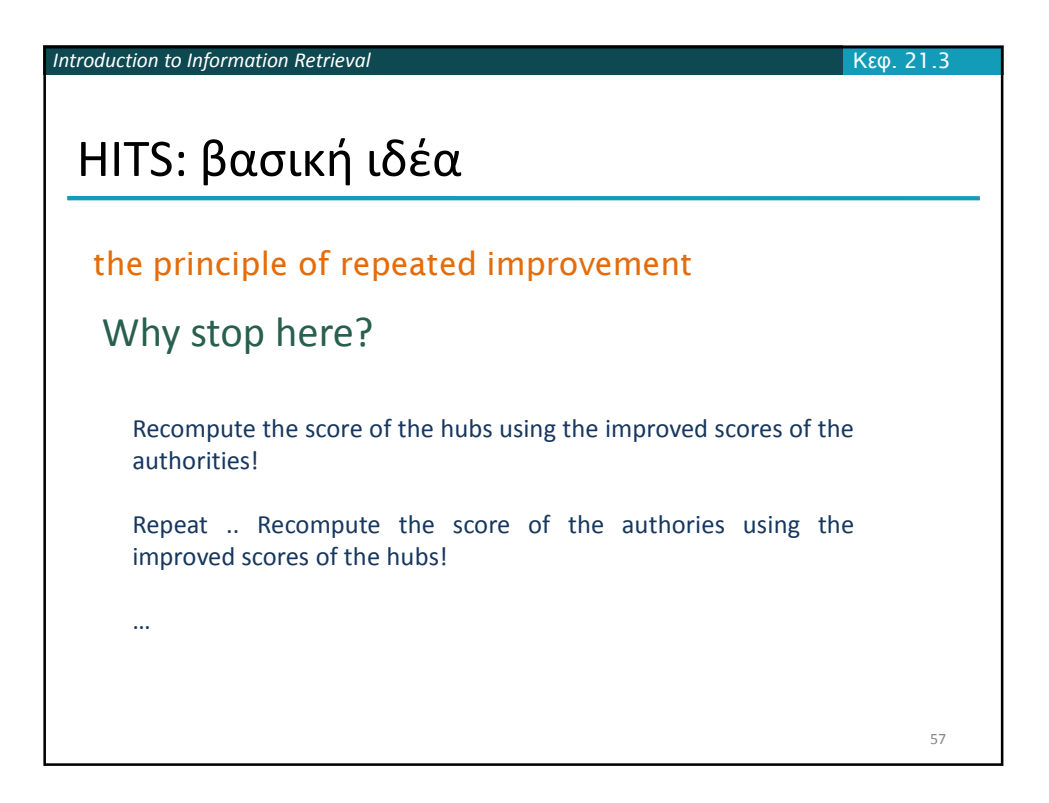

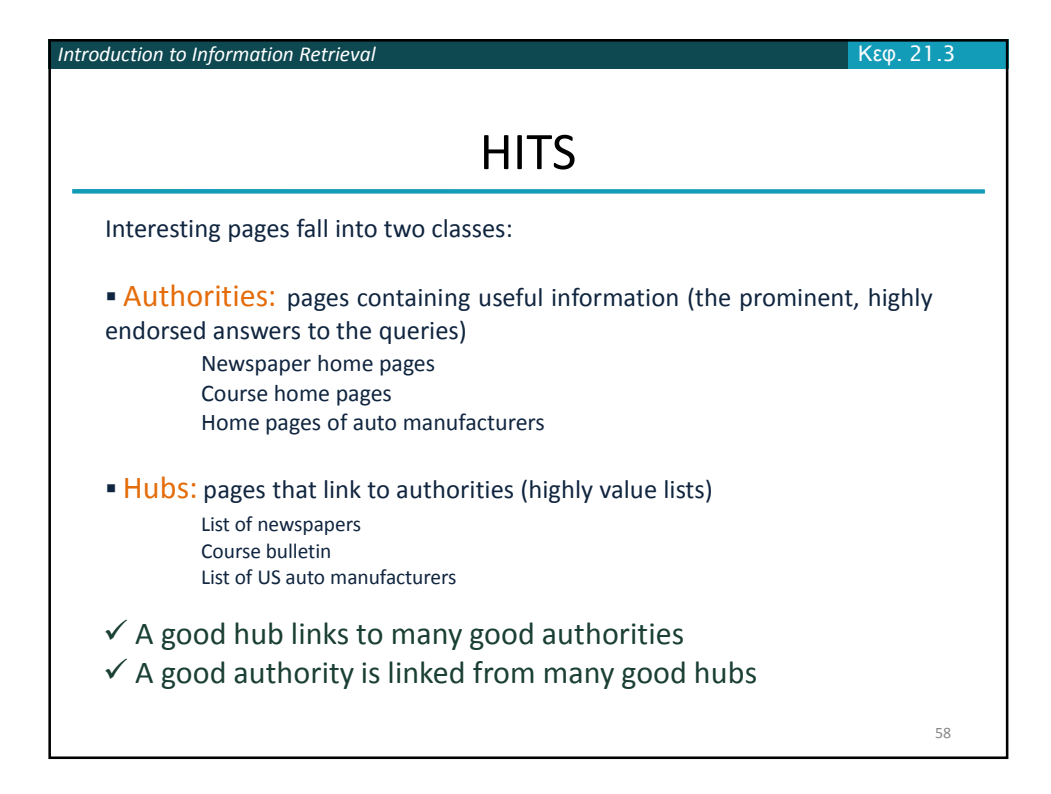

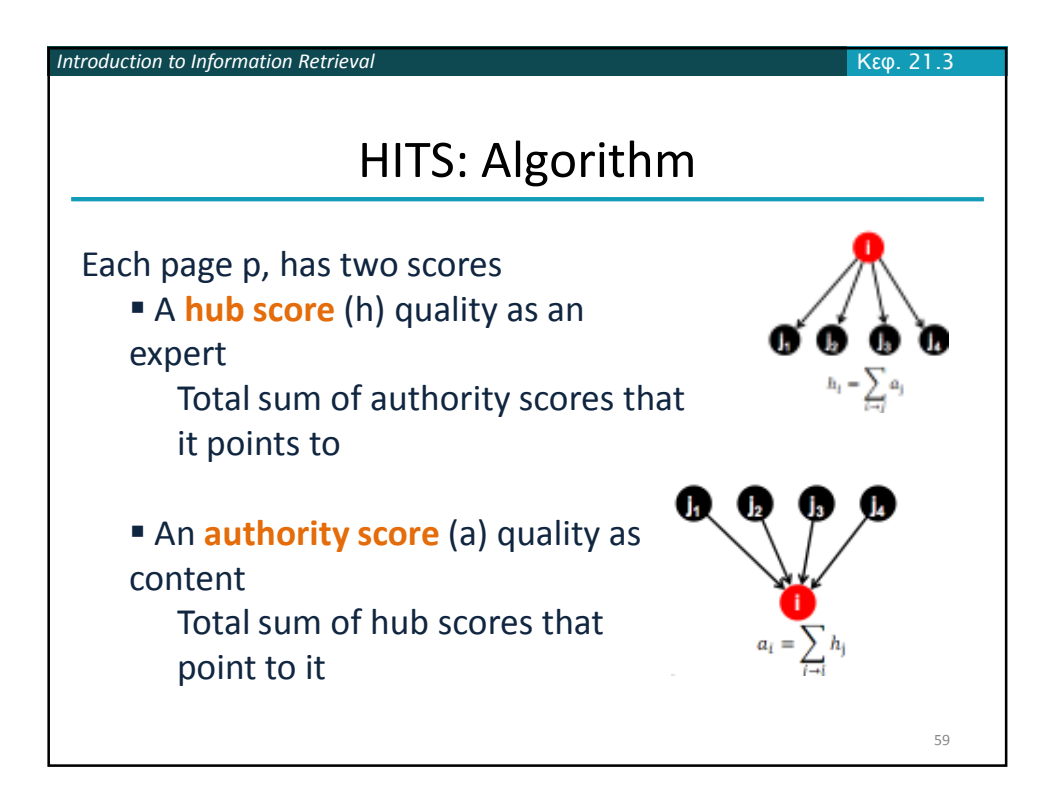

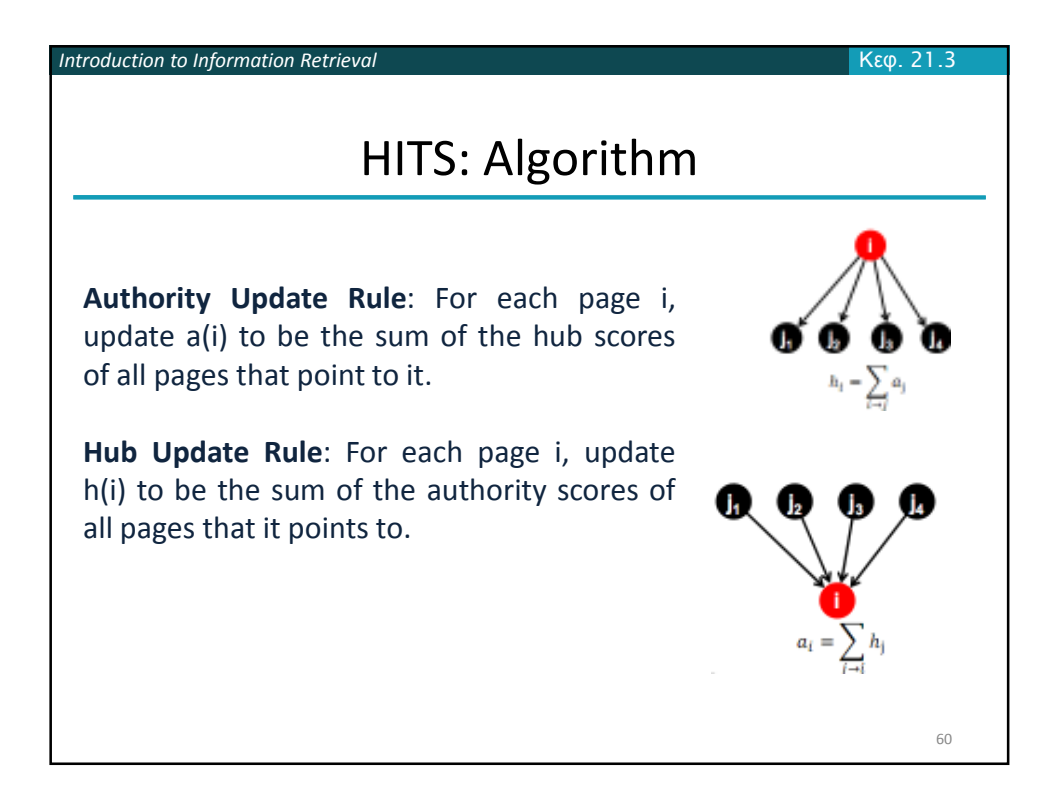

*Introduction to Information Retrieval* Κεφ. 21.3 HITS: Algorithm Start with all hub scores and all authority scores equal to 1. Perform a sequence of k hub-authority updates. For each node: - First, apply the Authority Update Rule to the current set of scores. - Then, apply the Hub Update Rule to the resulting set of scores. At the end, hub and authority scores may be very large. Normalize: divide each authority score by the sum of all authority scores, and each hub score by the sum of all hub scores.

61

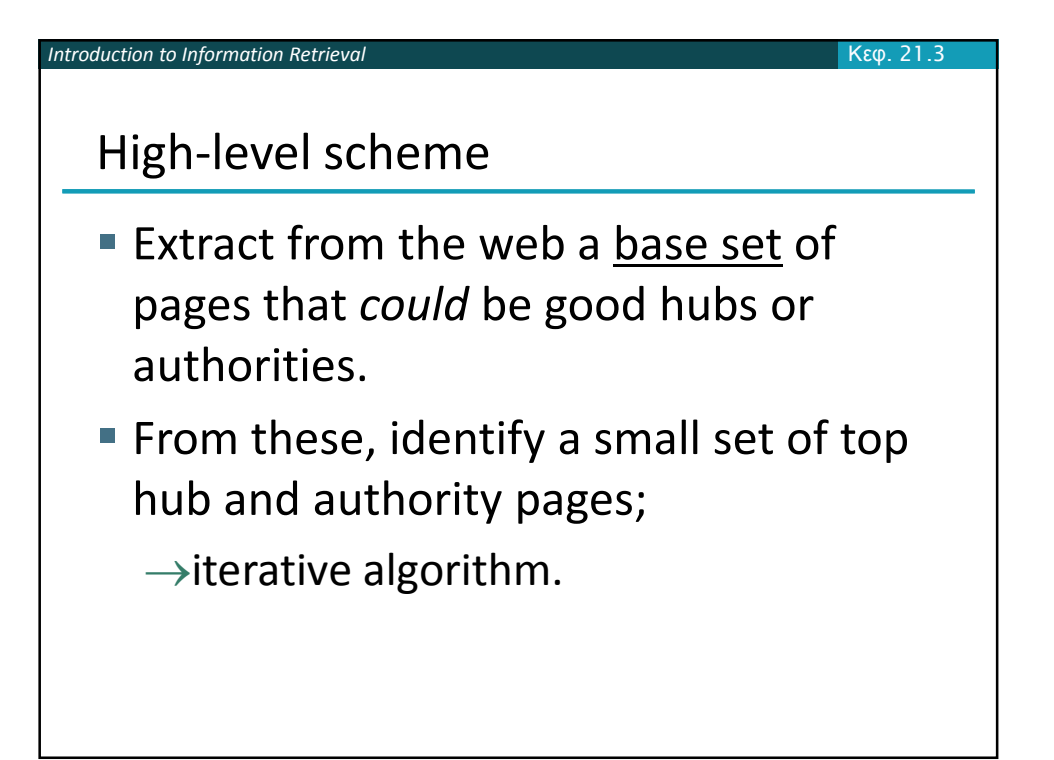

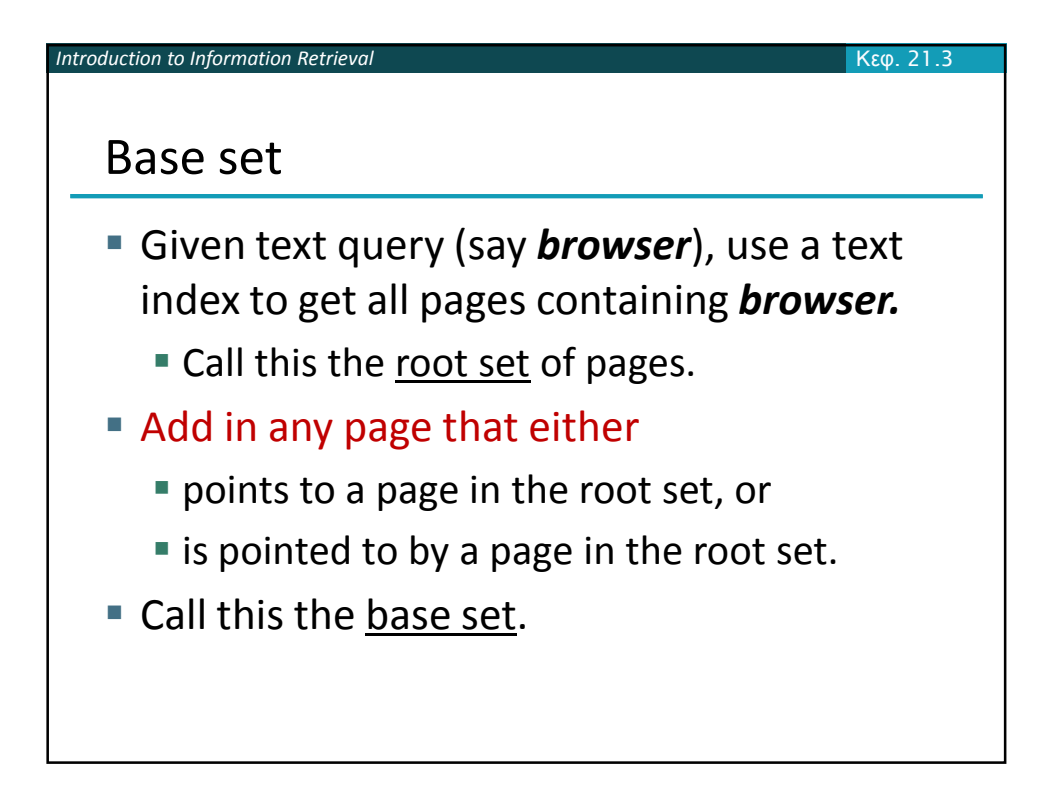

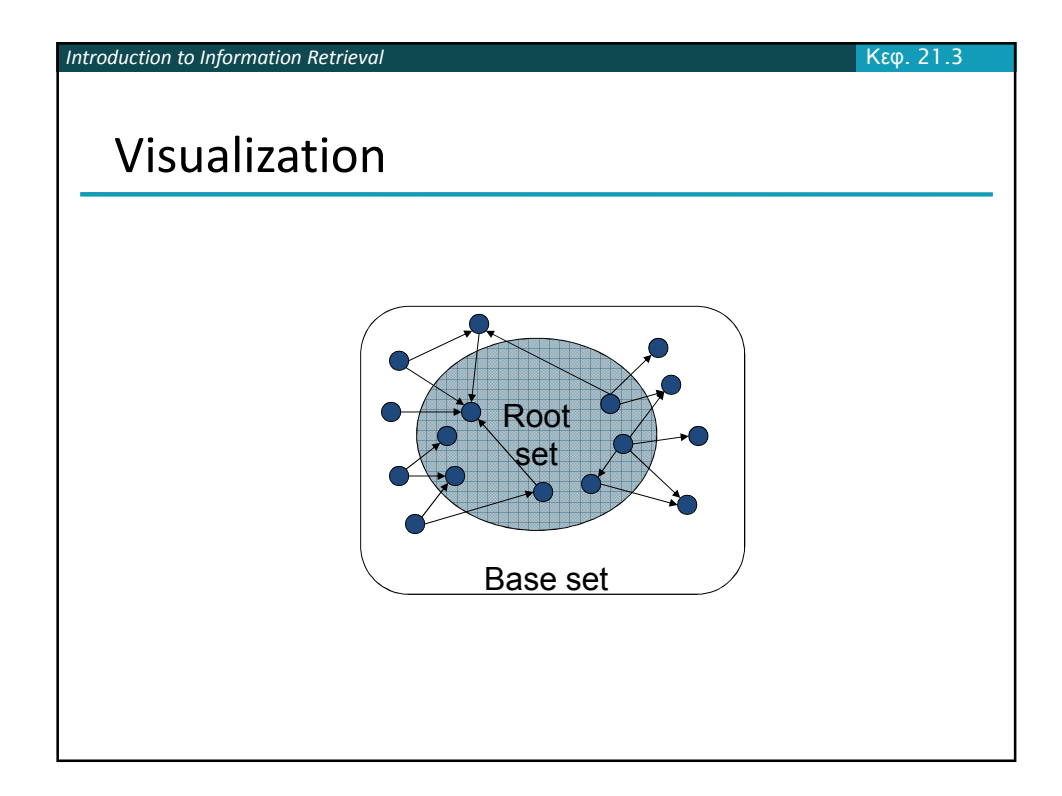

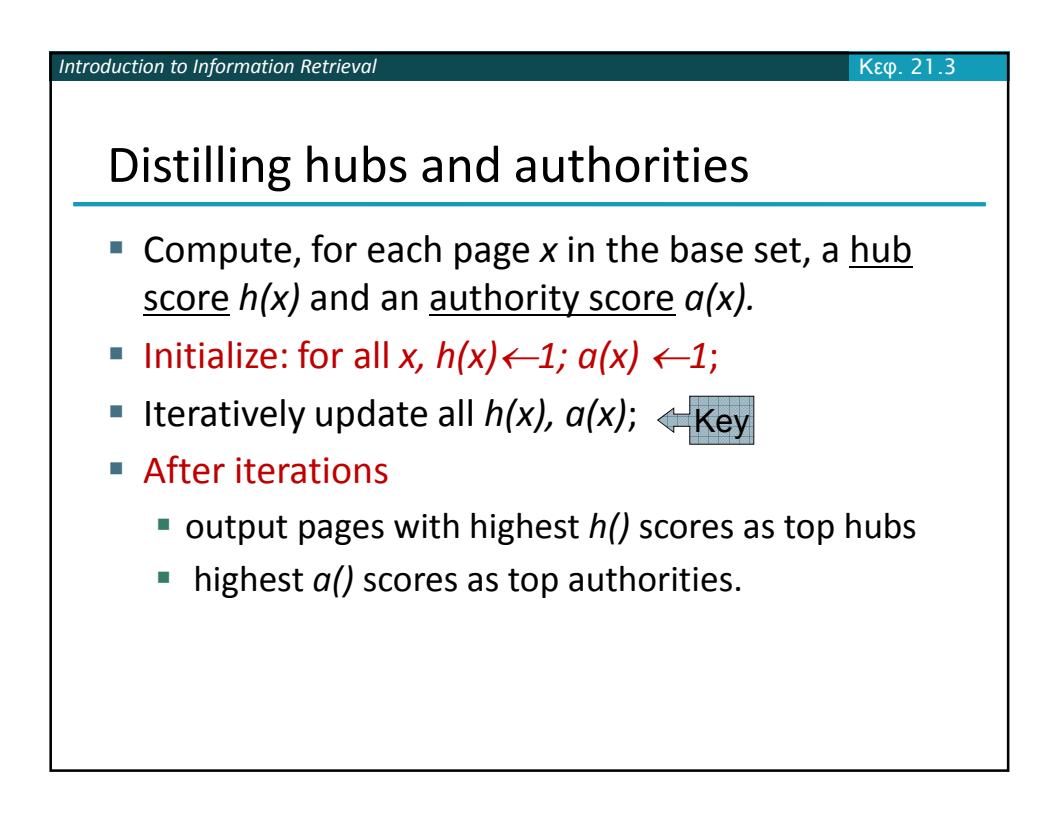

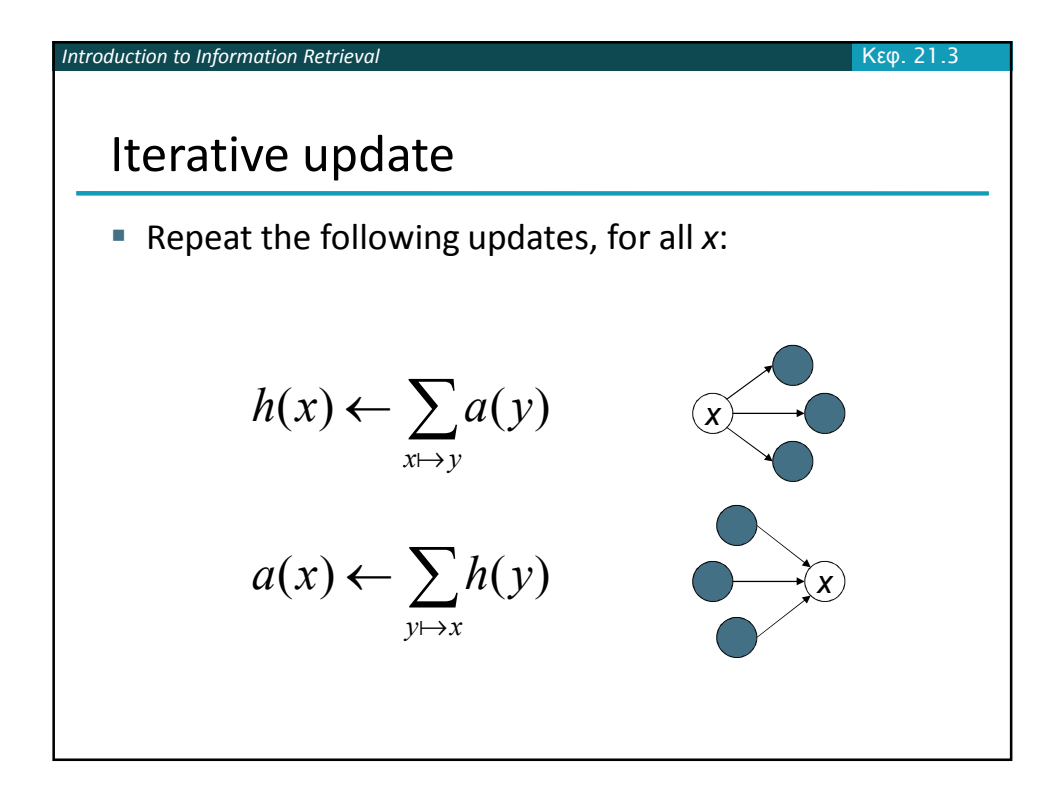

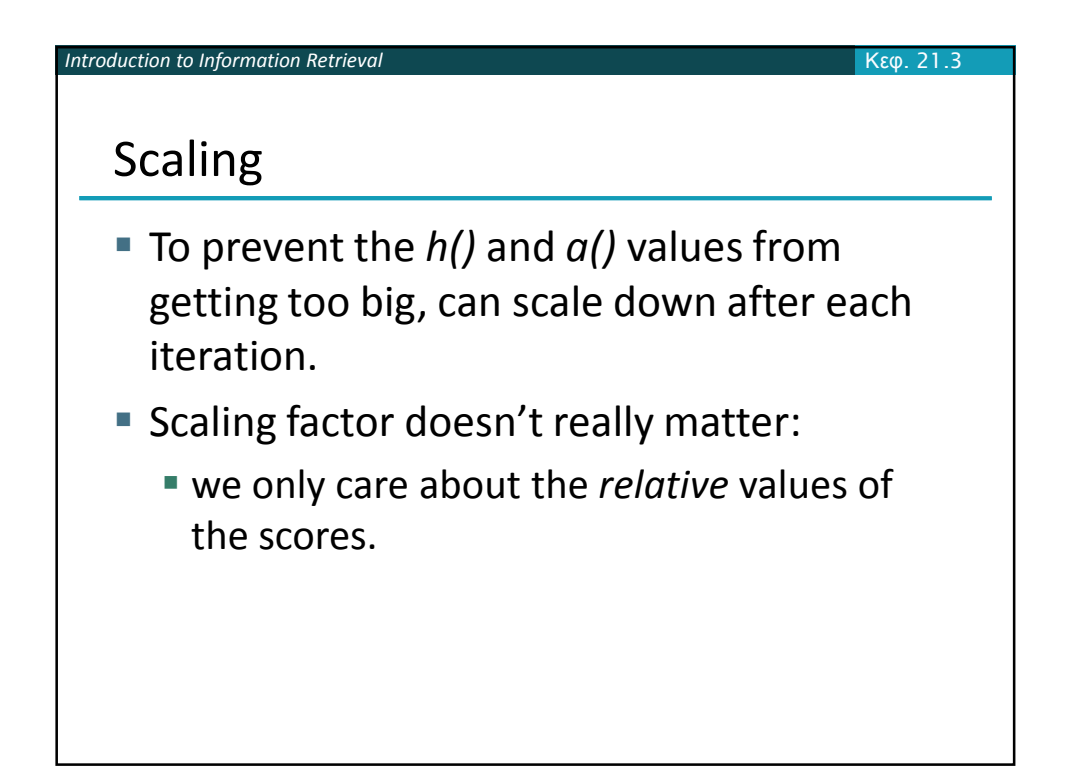

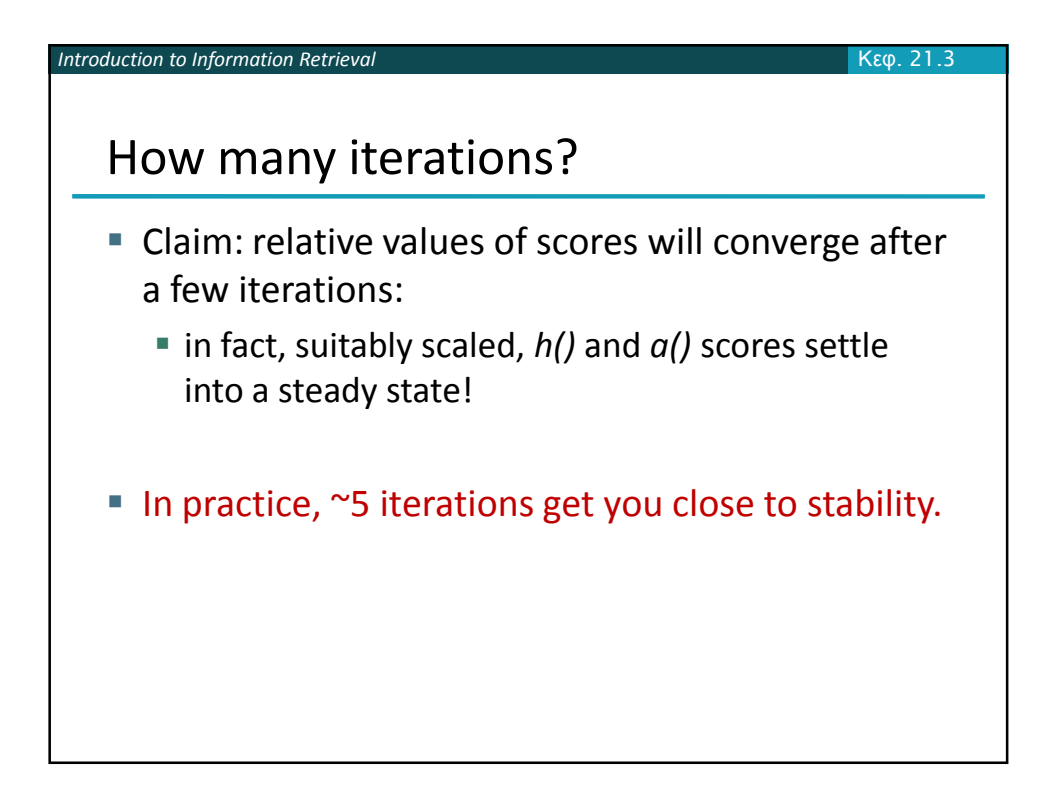

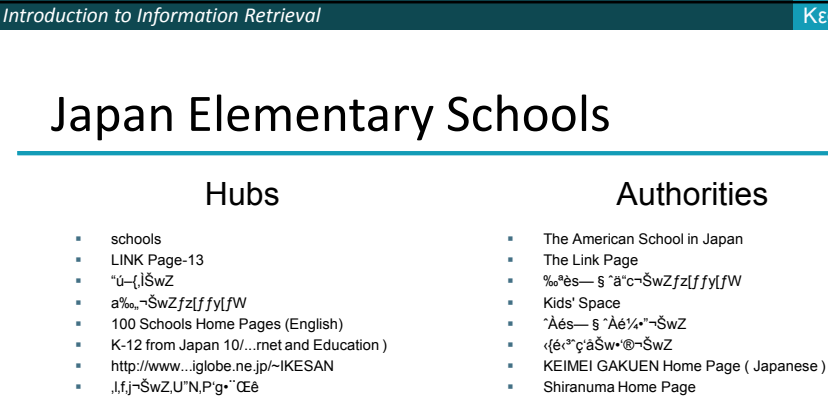

 http://www...iglobe.ne.jp/~IKESAN 'l,f,j¬ŠwZ,U"N,P'g•¨Œê ÒŠ—'¬—§ÒŠ—"Œ ¬ŠwZ Koulutus ja oppilaitokset TOYODA HOMEPAGE Education

 Cay's Homepage(Japanese)  $-y^*$ 쬊wZ,Ì $fz[ff\gamma fW$ UNIVERSITY

■ ‰J—<sup>౩</sup>¬ŠwZ DRAGON97-TOP<br>■ ‰<sup>a</sup>¬ŠwZ,T"N,P'gƒz[ƒƒy[ƒW ¶µ°é¼ÂÁ© ¥á¥Ë¥å¡¼ ¥á¥Ë¥å¡¼

## K-12 from Japan 10/...rnet and Education )

- -

Κεφ. 21.3

- 
- 
- 
- fuzoku-es.fukui-u.ac.jp<br>
welcome to Miasa E&J school<br>
 "ÞìŒ § E‰¡•ls—§'†1¼¬ŠwZ.∫fy<br>
+ http://www...p/~m\_maru/index.html<br>
fukui haruyama-es HomePage<br>
Torisu primary school
- 
- 
- goo
- Yakumo Elementary,Hokkaido,Japan FuzoKU Homentary, FUZOKU Home<br>FUZOKU Home Page
- 
- Kamishibun Elementary School...

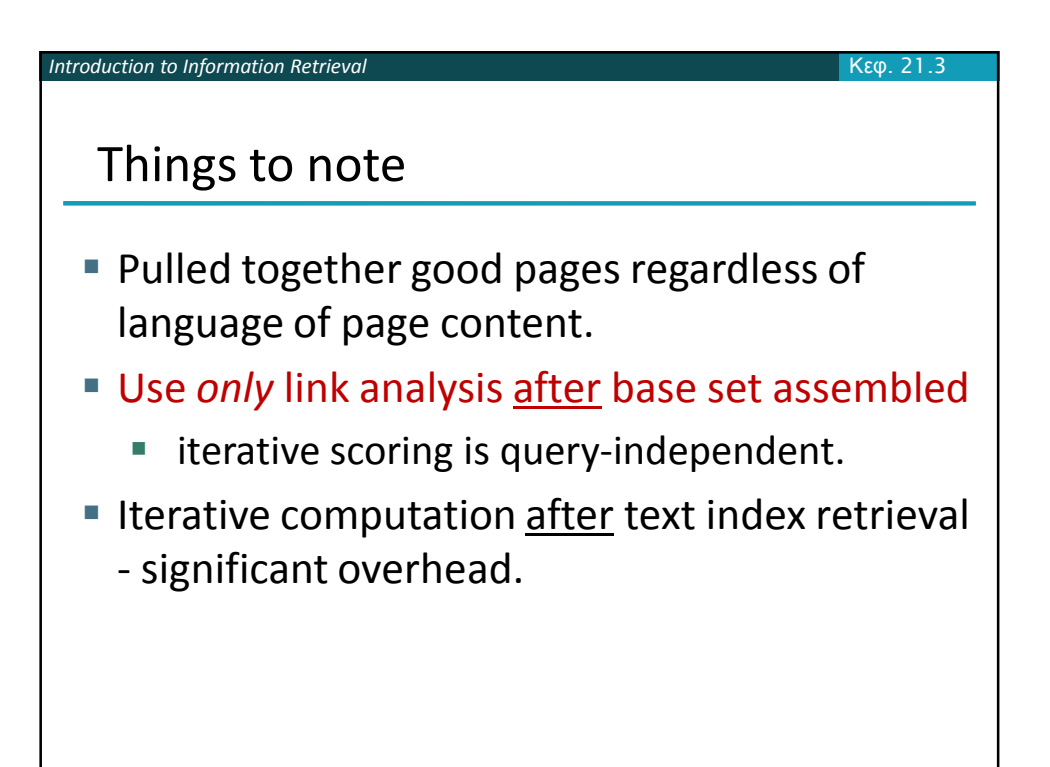

35

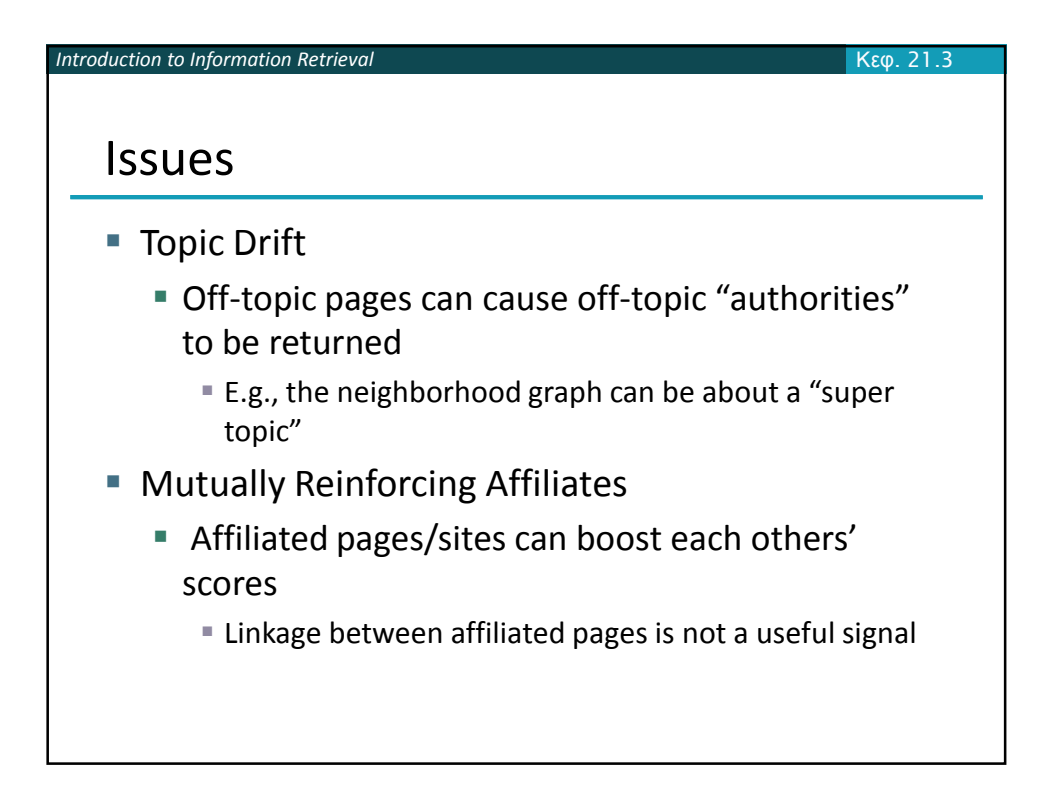

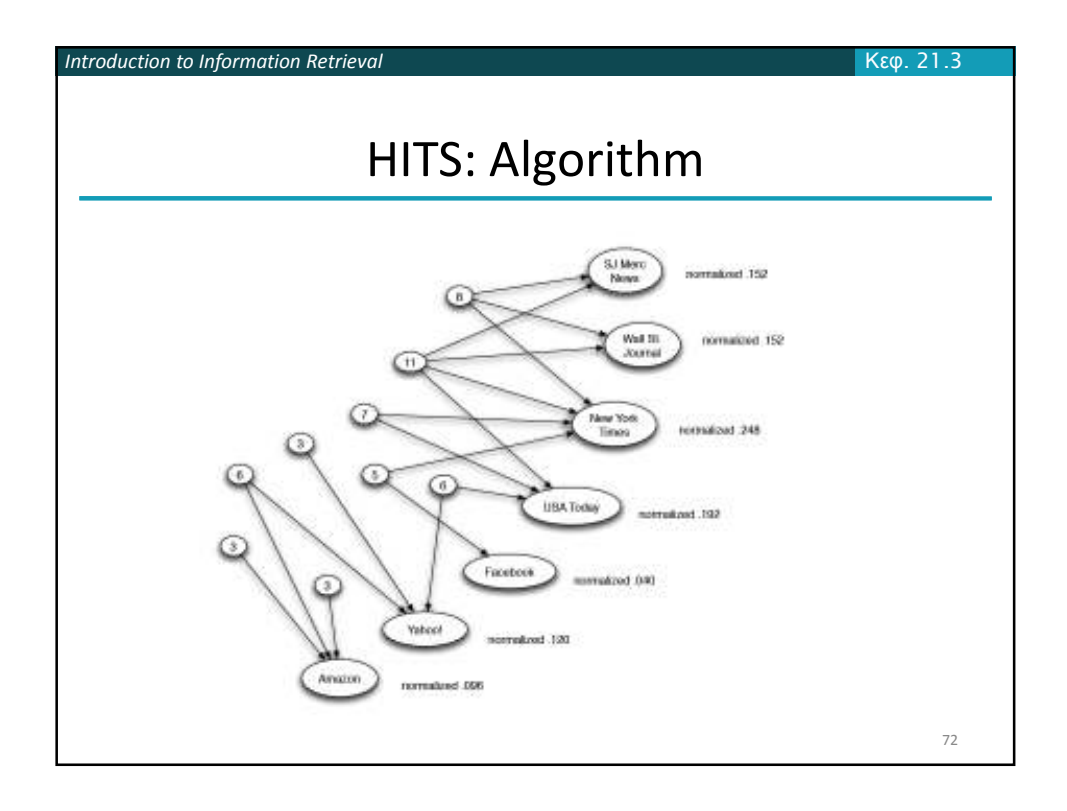

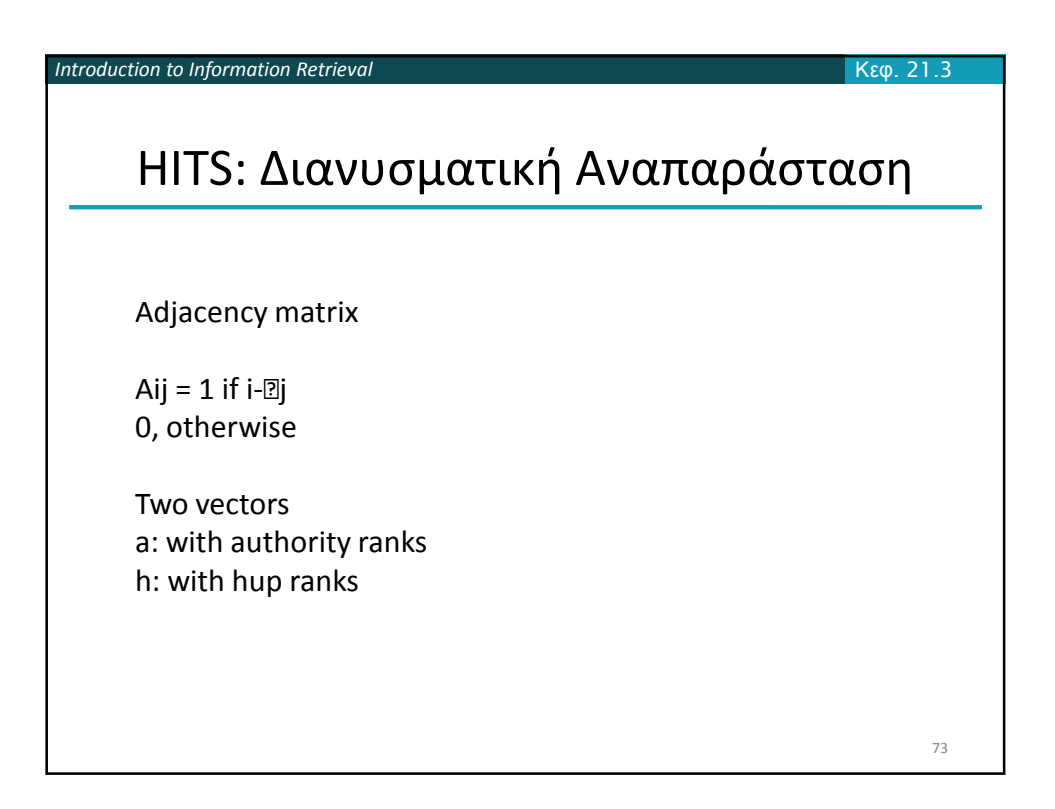

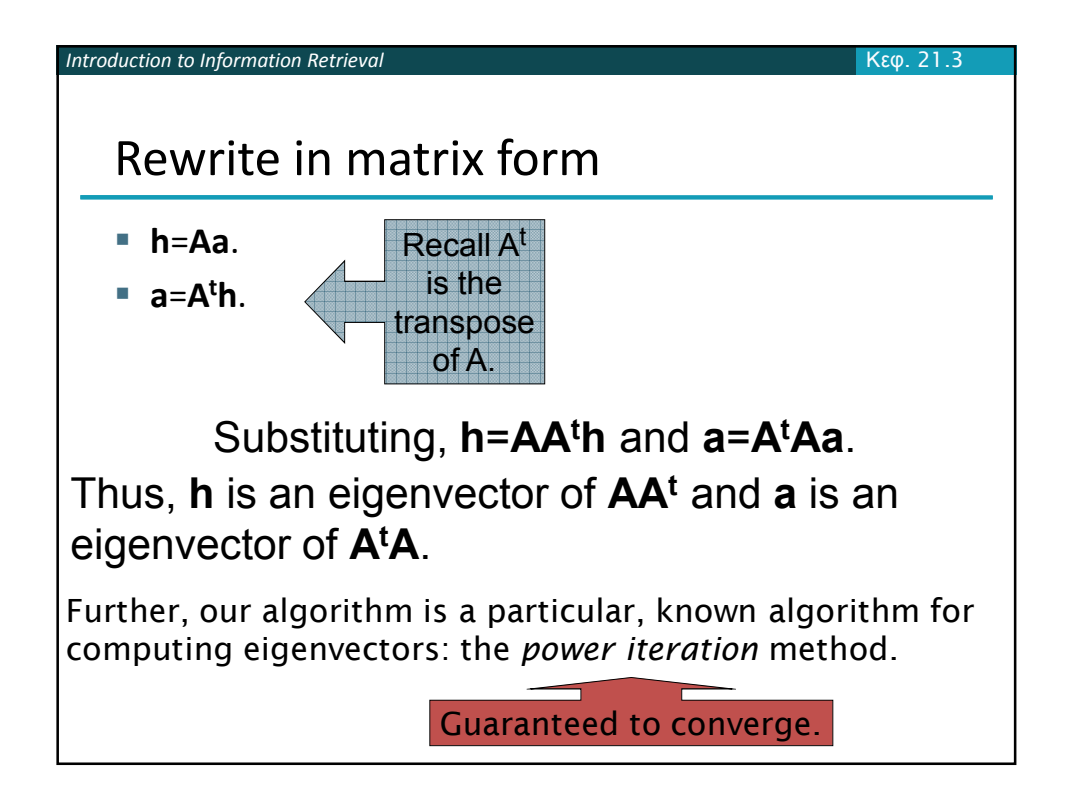

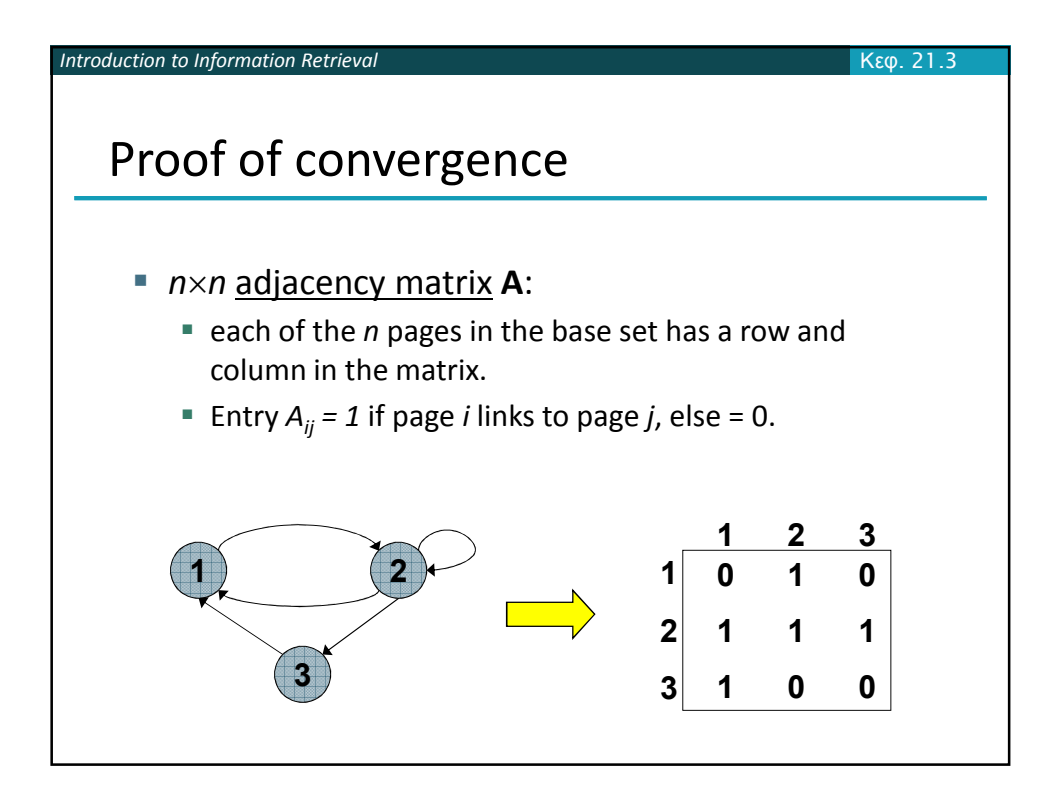

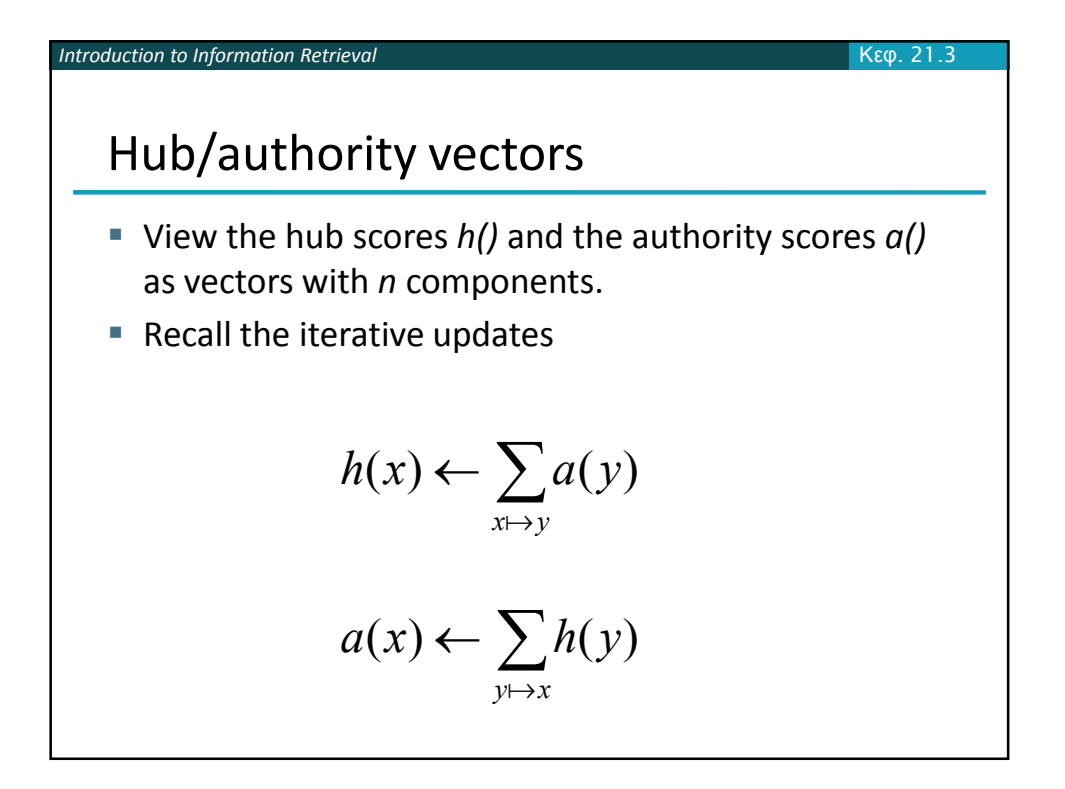

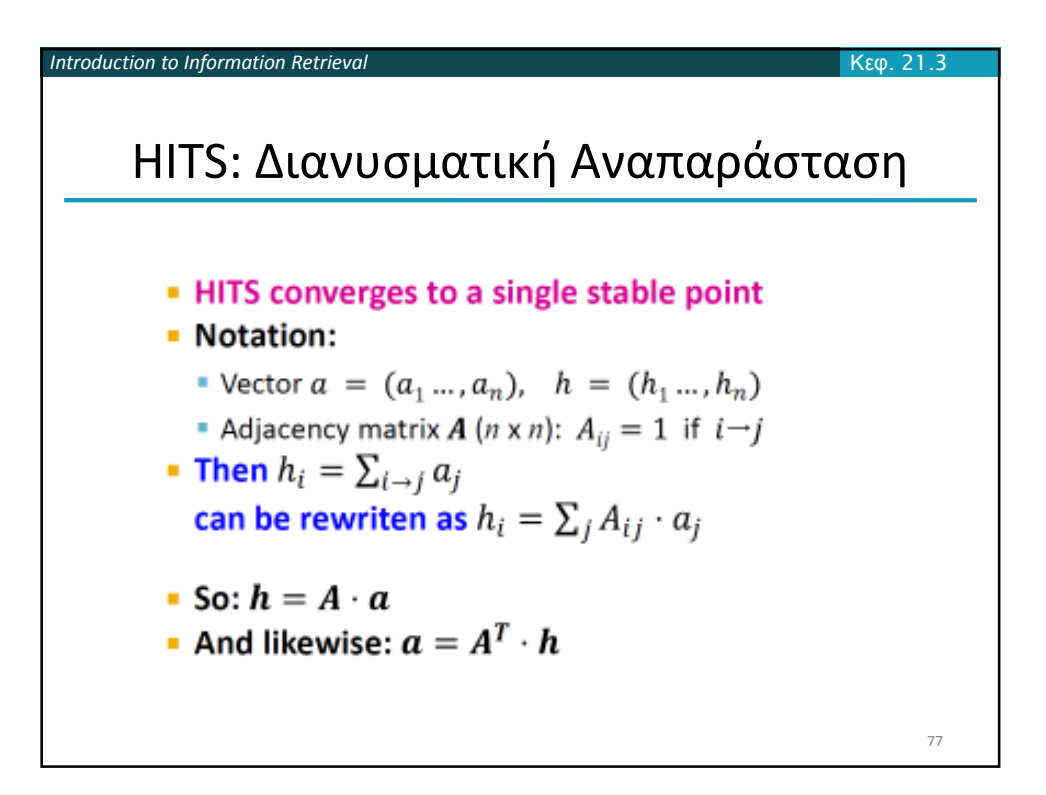

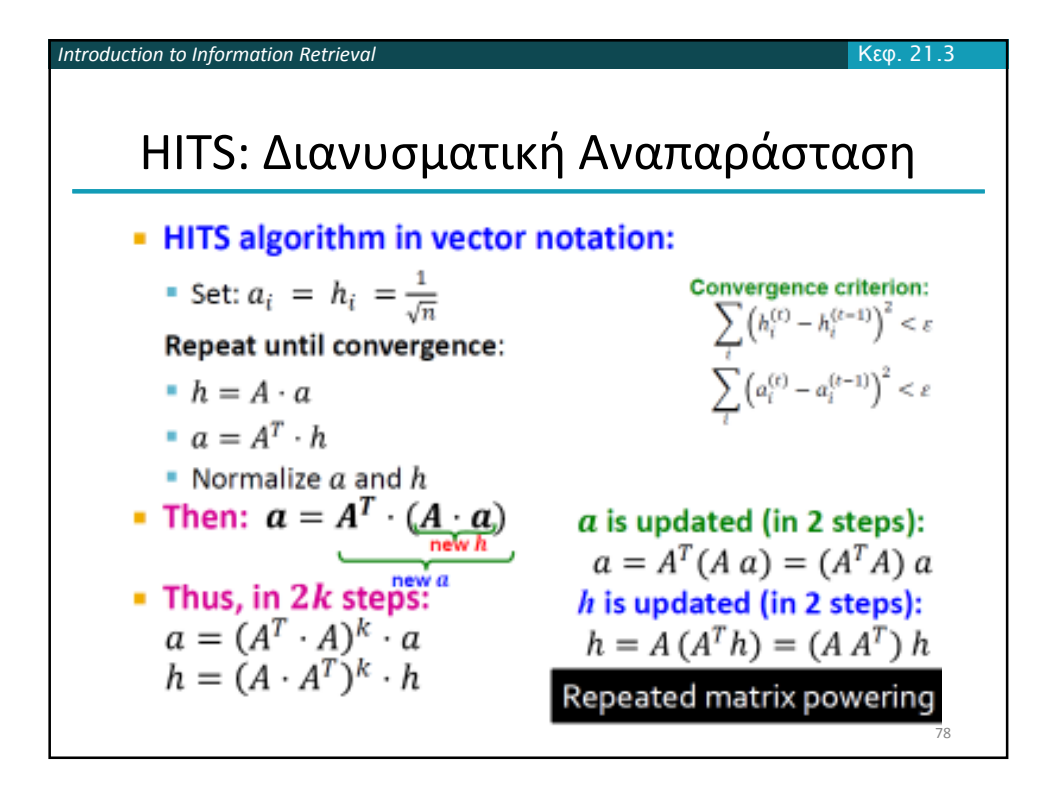

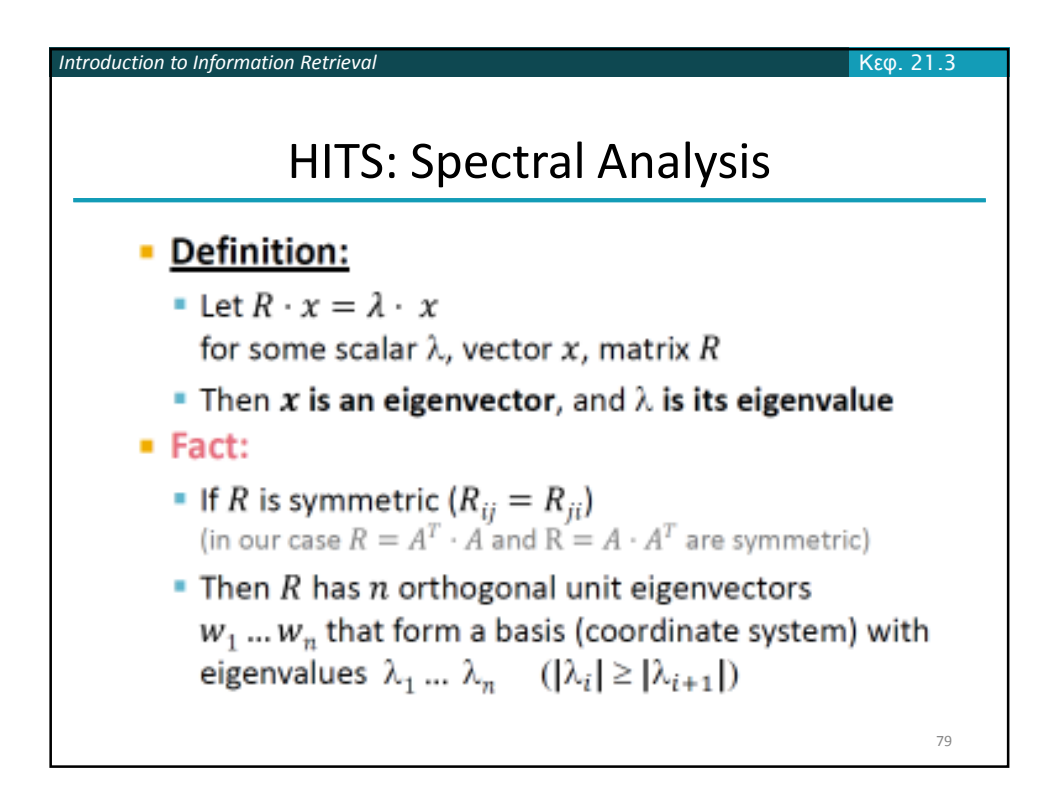

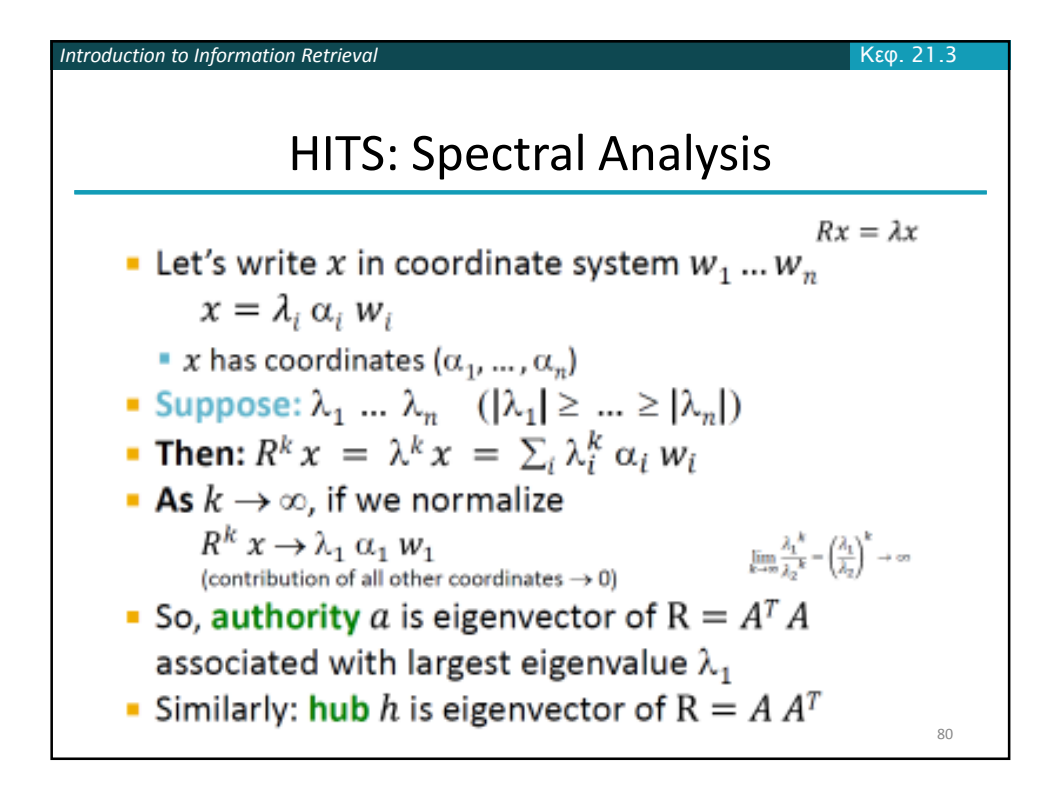

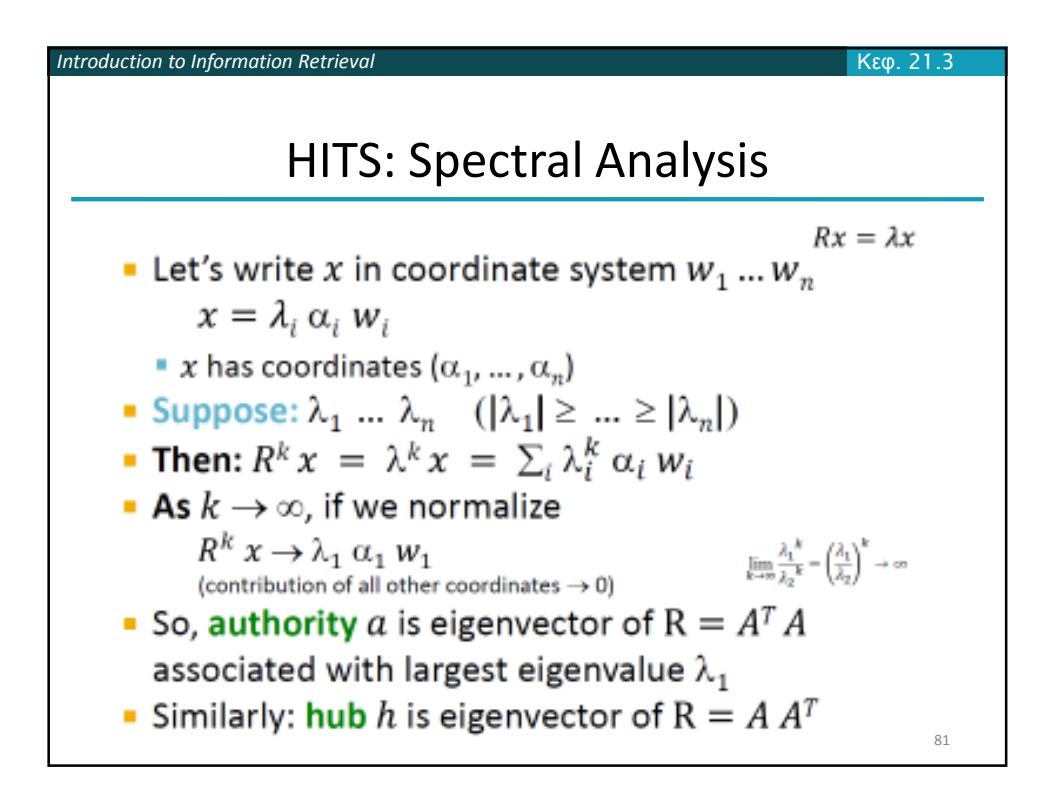

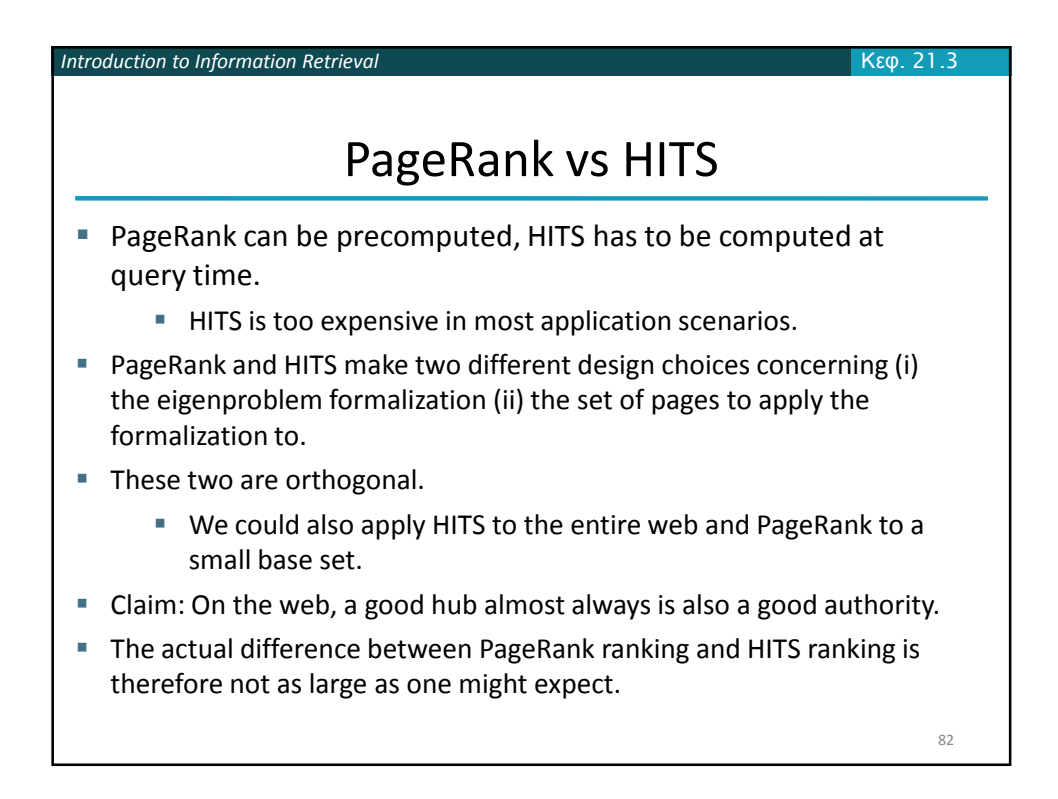

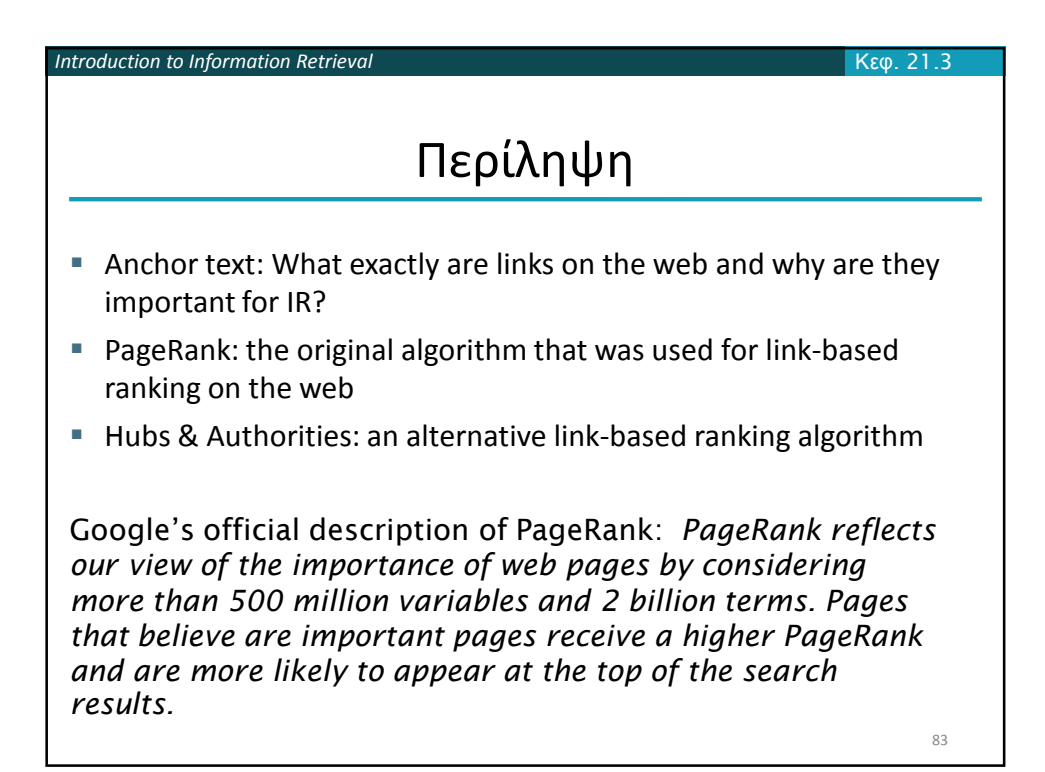

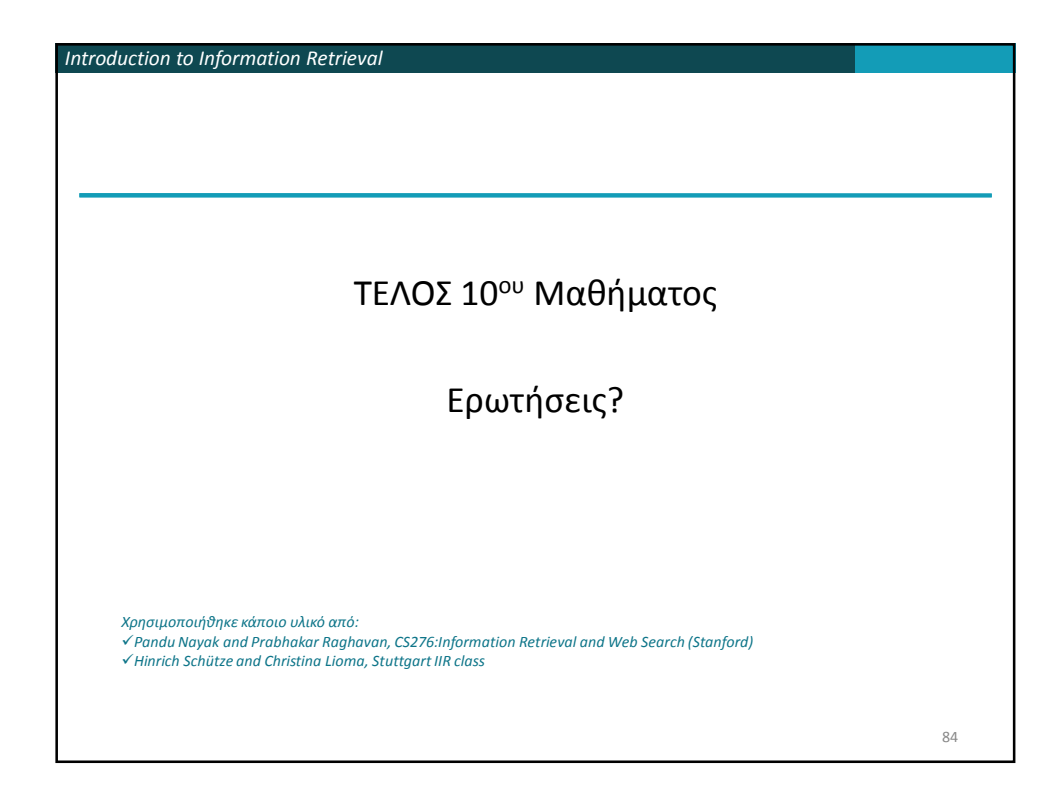